# SEB

# Gateway APIv4 Integration Documentation

updated: 23.08.2023

# **Table of Contents**

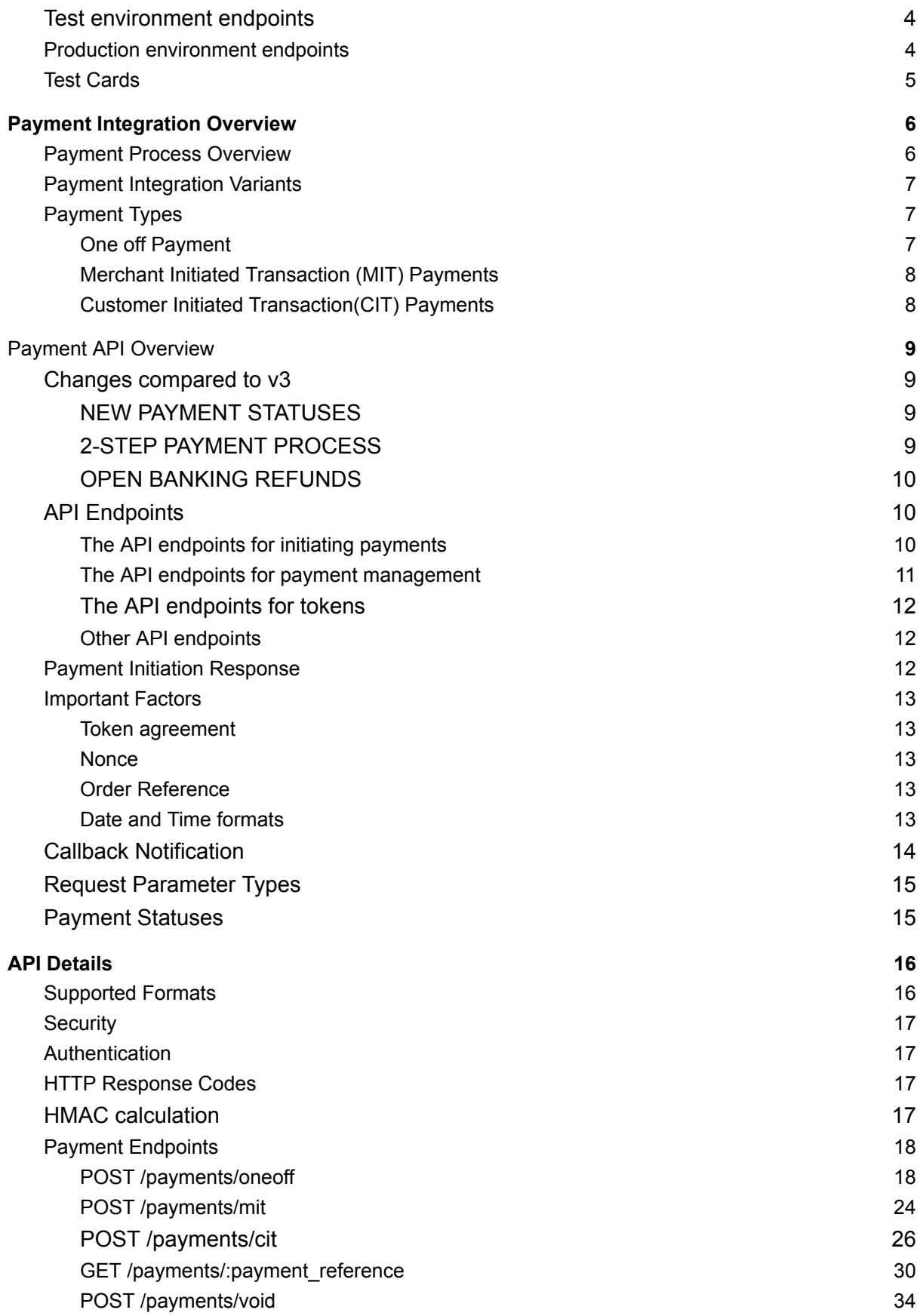

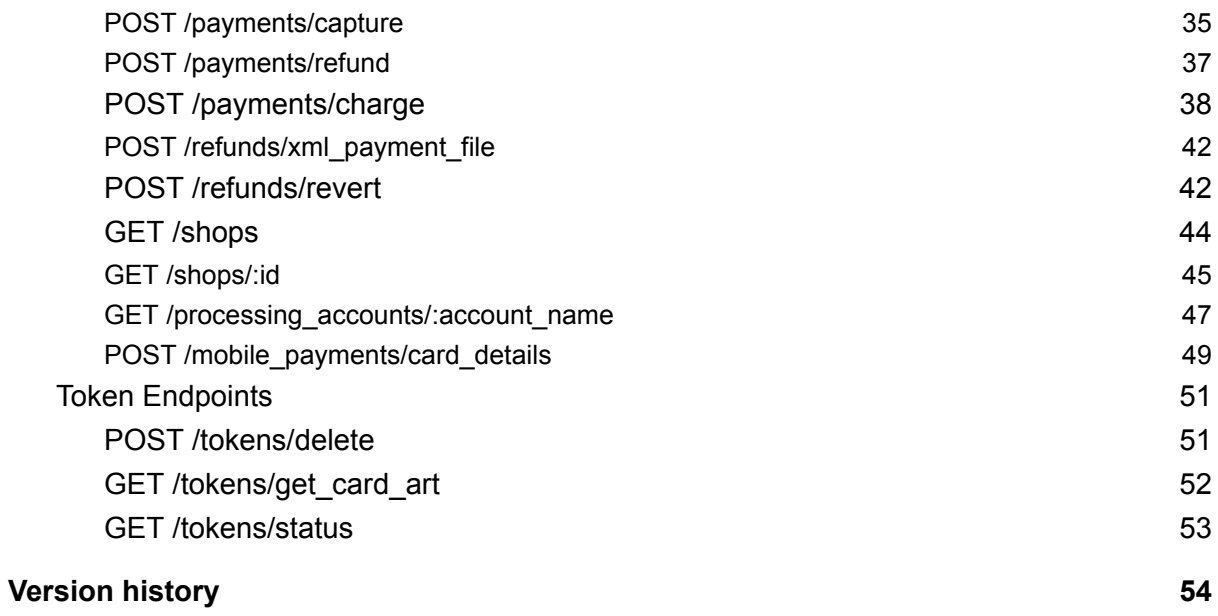

# <span id="page-3-0"></span>**Test environment endpoints**

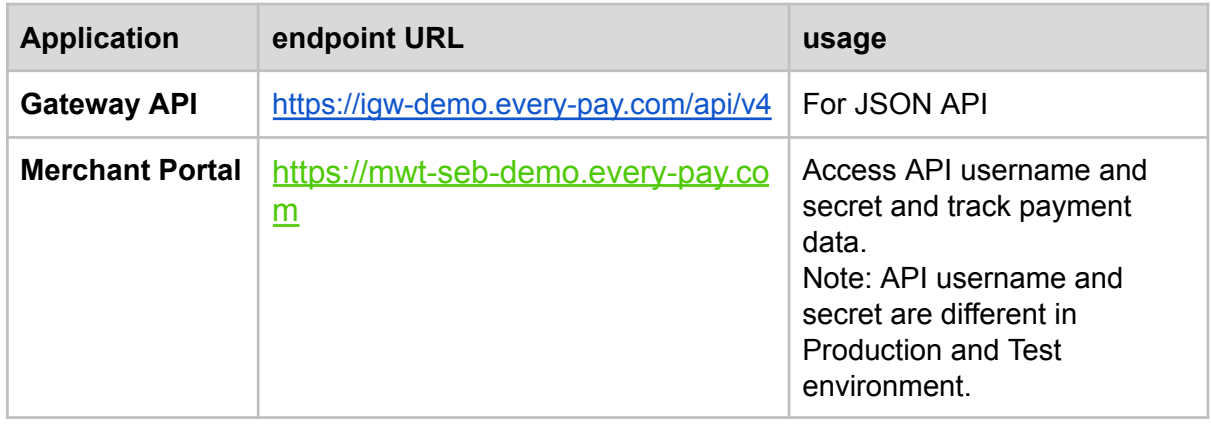

# <span id="page-3-1"></span>**Production environment endpoints**

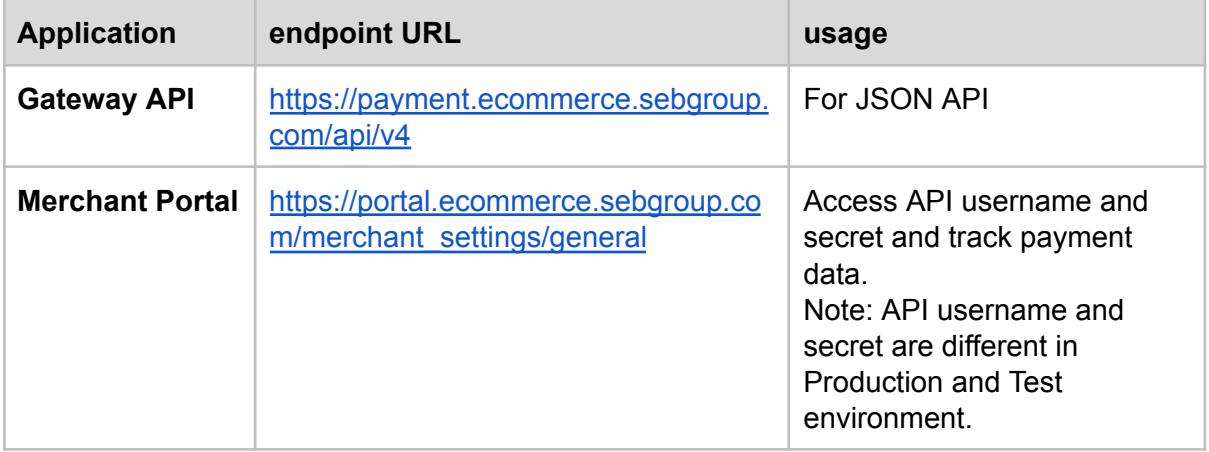

# <span id="page-4-0"></span>**Test Cards**

Please note that only test cards must be used for testing. The following test cards can be used to perform successful test payments:

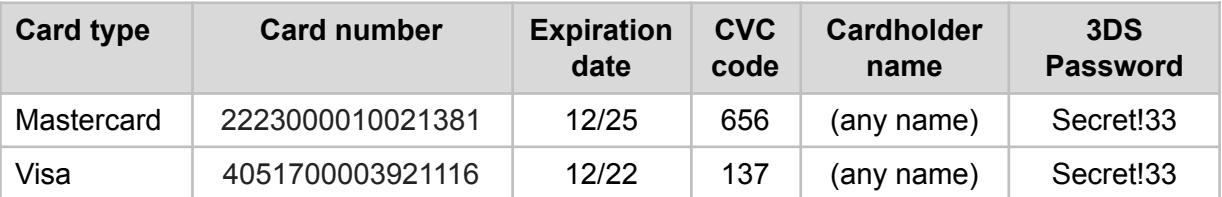

The following test cards can be used to perform negative scenarios:

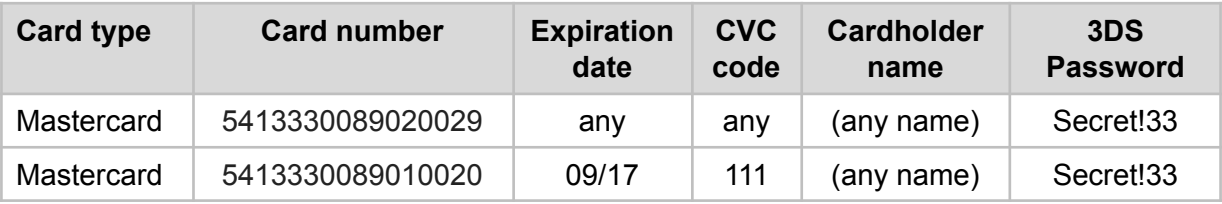

# <span id="page-5-0"></span>**1. Payment Integration Overview**

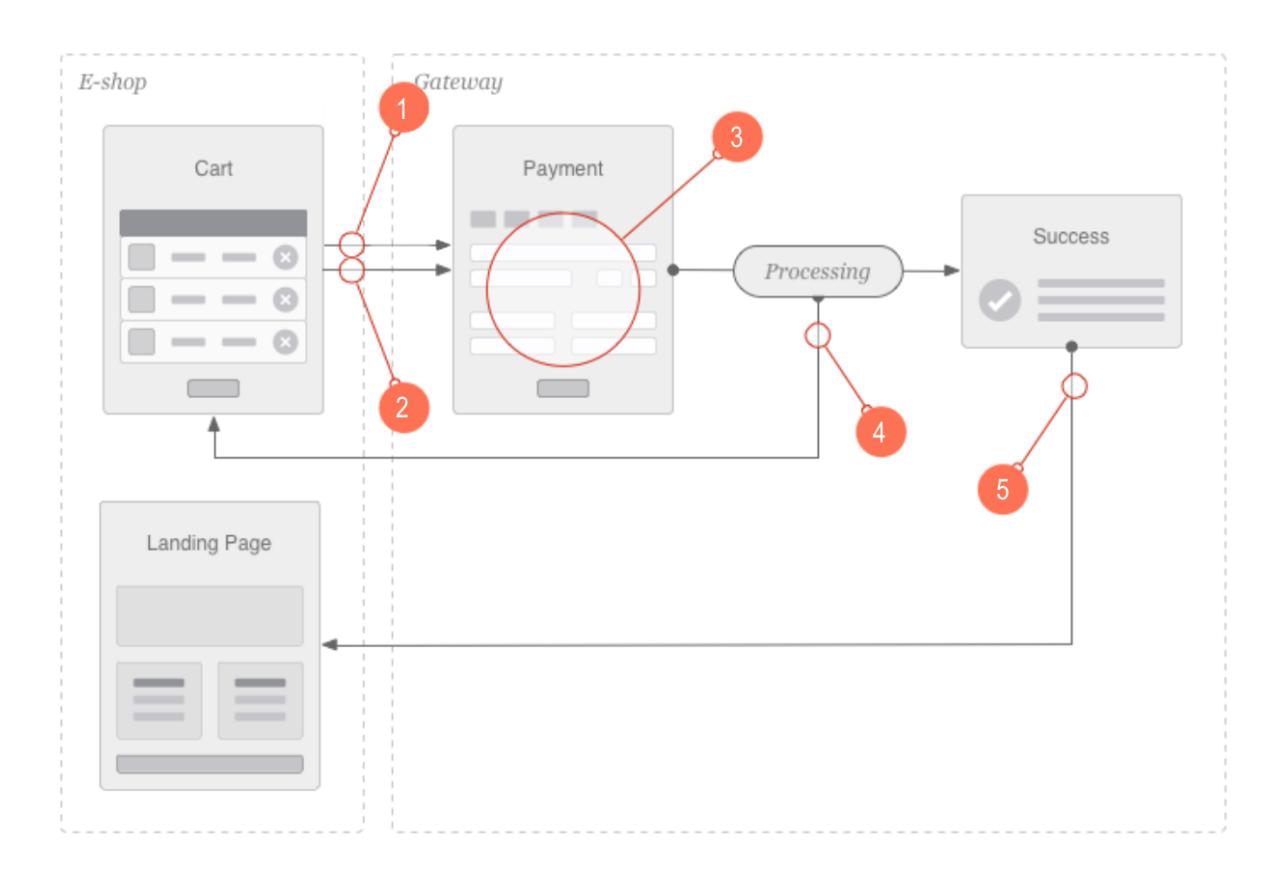

# <span id="page-5-1"></span>1.1. Payment Process Overview

On a high level the steps in the payment collection are as follows:

- 1. Payment Initiation request by the Merchant e-shop to Payment Gateway (this is Backend JSON API request). Response to this request contains, among other things, the Payment Link.
- 2. E-shop redirects customers to (or opens in an iframe) the Payment Link.
- 3. Payment Gateway displays a selection of available payment methods. The customer chooses one and initiates the payment flow. Depending on the payment method, the flow can consist of one or more screens as well as redirects to third-party authentication services.
- 4. When payment processing has been completed, notification is sent to merchant and merchant queries payment status.
- 5. Iframe is not notified in APIv4 so that customer is always redirected to customer\_url (even inside iframe). For that reason, **if a customer is returned to customer\_url before the notification is sent, the Merchant should trigger the same status update request if notification is received.**

**Note:** If merchants treat customer return as trigger for payment status check, it will prevent problems in case of not getting the notification (e.g due to network outages)

# <span id="page-6-0"></span>1.2. Payment Integration Variants

To integrate payments to e-shop, there are two possible variants:

- 1. Redirect Integration the Customer is redirected away from the e-shop and payment UI is displayed full screen.
- 2. Iframe integration the Customer does not leave e-shop, but payment UI is integrated inside an iframe. Payment UI will detect automatically if it is rendered inside an iframe and adjust accordingly. Iframe solution is based on redirect solution, so merchants should first implement redirect flow and then switch to iframe. Please also note that some banks do not allow the use of iFrame, so open banking payments might break out of iFrame.

The payment UI would remain mostly the same regardless of the integration option. In case of iframe integration, certain parts of the UI are omitted, such as Merchant's logo at the top and payment gateway details at the bottom of the page.

# <span id="page-6-1"></span>1.3. Payment Types

# 1.3.1. One off Payment

<span id="page-6-2"></span>When the Payment Service User (PSU) completes the purchase and proceeds with the payment, a merchant initiates payment with(/payments/oneoff) to us. As a response to this request, payment link with payment methods are provided. PSU is redirected to payment link to complete the payment.

When merchant is PCI DSS compliant then merchant initiates payment with /payments/oneoff and uses /payments/charge to complete the payment.

Customer selects one of the available payment methods (card payment, open banking, etc.). Based on the selected payment method, PSU needs to perform a different number of operations. For example, while in card payments these operations include entering card details and 3DS operations, in open banking, PSU is supposed to complete initial authentication, selection of IBAN and authorization of payment. After completion of payment, merchant gets the notification and merchant queries then update payment information with the payment status ([/payments/:payment\\_reference](#page-29-0)). Finally, PSU is redirected back to the merchant's website to see the payment information.

This endpoint also can be used for tokenization (**currently only for card payments**) by setting the required request parameters (explained in payment endpoints). Additionally, without any purchase, tokenization for further payments can be made by setting the amount as 0.

**Note**: The redirection of PSU is explicitly visible only in redirect integration. In iframe integration the parent page will stay in place and redirection happens inside the iframe.

# **Get Payment Methods List**

<span id="page-7-0"></span>initial status will reflect actually initiated payments.

For one-off payment, it uses the same endpoint as above but differs from regular one-off payment with initial payment methods list call

 $($ [/processing\\_accounts/:account\\_name](#page-45-0)). Merchant gets the payment methods list belonging to a specific processing account. Afterwards, operations which are used for regular one-off payment are performed. It is **highly recommended** to use  $($ /processing accounts/: account name) endpoint to get the payment methods list instead of  $($ / $p$ ayments/oneoff) endpoint. With this way, there won't be new payment initiation when the user goes back and forth in the checkout page and payments which are in

# 1.3.2. Merchant Initiated Transaction (MIT) Payments

MIT's are token-based payments governed by an agreement between the cardholder and merchant that, once set up, allows the merchant to initiate subsequent payments from the card without any direct involvement of the cardholder. As the cardholder is not present when an MIT is performed, the cardholder authentication is not performed. However, MIT always relates to a previous customer present transaction (even if it is a zero-value transaction) that was performed to establish the initial agreement with the cardholder - this initial payment must be always performed by using 3DS - strong customer authentication (regulated by Payments Service Directive 2 (PSD2)).

MIT payment is initiated by the merchant by using the token which has been received with one-off payment when storing the credentials. Steps for payment method selection and processing payments are eliminated. There is no PSU involvement and 3DS is not available in this payment type. Simply, the merchant initiates the payment ( $\sqrt{p}$ ayments/mit) and and uses /payments/charge to complete the payment. Notification is also sent to the merchant for any case. (If the merchant cannot get the results (e.g. connection issues), they will be able to get the final payment status with the payment reference in the notification). MIT payment can be performed as *recurring* payment (fixed amount and interval) or as *unscheduled* credential-on-file transaction (fixed or variable amount, fixed or variable frequency) as established in an [agreement](#page-12-1) between the Merchant and Customer.

# 1.3.3. Customer Initiated Transaction(CIT) Payments

<span id="page-7-1"></span>As in MIT payments, previously stored credentials are used for this type of payment. The main difference with MIT payments is that the customer actively participates in the transaction (like one-click-payments). Also as a response, a payment link is provided to complete the payment which means PSU involvement might be required as well as 3DS authentication. Simply, the merchant initiates the payment  $\frac{1}{2}$   $\frac{1}{2}$  and uses /payments/charge to complete the payment. When the payment is processed, notification is sent to the merchant and the merchant queries GET the payment status ([/payments/:payment\\_reference](#page-29-0)).

# <span id="page-8-0"></span>**2. Payment API Overview**

# <span id="page-8-1"></span>2.1. Changes compared to v3

APIv4 is built on top of v3 with few critical changes to make the API work better for different use cases.

# <span id="page-8-2"></span>NEW PAYMENT STATUSES

With the addition of Open Banking and other APM payment methods, the statuses for payments are being refactored to present the true state more correctly. The payment statuses can be divided into two categories:

- *Major statuses* these statuses affect Merchant's use-cases and Merchants are expected to know how to handle all of them. NOTE: it is possible for a payment to move from one final state to another (e.g. when a payment is voided or refunded). Changes to major statuses are considered breaking and are always published as new API versions.
- *Minor statuses* used internally by the gateway to process payments. Mostly merchants should not even see these statuses, unless they happen to fetch payment status or list payments in Portal during processing. Merchants are expected to ignore any minor statuses and gateway could add new minor statuses between two API releases.

# <span id="page-8-3"></span>2-STEP PAYMENT PROCESS

Now all payment flows are 2-step processes, just like One-Off payments and 3DS-challenged CIT payments have been in previous version – this ensures that the Merchant always has the payment reference to request the payment status. The new payment flow will be:

- 1. Initiate payment using /oneoff, /mit or /cit endpoints.
- 2. Use the /payments/charge endpoint to complete the payment
	- a. Note: for one-off payments, this charge endpoint is only available for PCI DSS Compliant merchants. Other merchants need to redirect customers to the Payment Page.

# CHARGE ENDPOINT

The charge endpoint to complete One-off, CIT or MIT payment.

Also via charge endpoint it is possible to share a token.Token Sharing is the process of two Merchants acting together to allow Customers to use the saved Token of one Merchant to

pay for goods or services of the other. In this process, one merchant, the Token Owner (TO) authorises the use of the saved token by the other merchant – the Token User (TU). Token Owner must gather the following information and forward it to Token User:

● token – the credit card Token to be shared to Token User.

• token owner – the api username of Token Owner (as given in the Merchant portal).

 $\bullet$  token timestamp – UNIX timestamp of the token sharing authorisation moment in

UTC. This timestamp cannot be older than 5 minutes by the time the request reaches Gateway.

• token hmac – HMAC that proves to the Gateway that Token Owner does allow the sharing. See chapter HMAC calculation.

# <span id="page-9-0"></span>OPEN BANKING REFUNDS

Now merchants are able to make open banking refunds. For that use API endpoint payments/refund. After successful API request payment status changes from "Settled" to "Refunded". After the refund is made, we send a callback with event\_name=refunded. .API endpoint payment/refund response includes transaction reference that is required to get XML pain 001 file with refunds/xml payment file endpoint. To get theXML pain 001 file transaction references can be separated by a comma and the maximum amount of allowed transaction reference is 1500.

If it later turns out that refunding the payment was unsuccessful in the SEB system it is possible to revert refunded payment via API endpoint refunds/revert. After the refund is reverted and the standing amount becomes equal to the initial amount payment status becomes "Settled".

# <span id="page-9-1"></span>2.2. API Endpoints

Payment Gateway is separated into two parts:

- **● JSON API** interfaced by Merchant's e-shop directly
- **● HTML UI** interfaced by Customer using a browser, normally by being redirected there from the Merchant's e-shop.

The JSON API is protected by TLS and authenticated using HTTP Basic Auth with the api username and api secret that can be found in the Merchant portal.

<span id="page-9-2"></span>The API endpoints for initiating payments

- $\bullet$  /payments/oneoff this endpoint can be used for the following use cases:
	- $\circ$  For regular one-off payment; when the value of the request token parameter is false, card details will not be stored and regular one-off payment is made. PSU can make card, open banking or PayPal payment.
	- $\circ$  To save card details for MIT and CIT; when request token = 'true' and token agreement is specified as 'unscheduled', card details are saved

and payment is made. The stored card can be used in future MIT/CIT payments.

- $\circ$  To save card details for recurring payments and subscriptions; when request token = 'true' and token agreement is specified as 'recurring', card details are saved and payment is made.
- $\circ$  To save card details without any purchase; when the amount is set as 0, request token =  $'true'$  and token agreement is selected as either 'unscheduled' or 'recurring' card details are saved for future MIT/CIT or subscription without any purchase.

**Note:** Token agreement must be specified when request token='true'.

- /payments/mit Merchant Initiated Transaction payment, the token agreement can be 'unscheduled' or 'recurring'. To finalize the payment merchant needs to use /payments/charge endpoint. This is only used for card transactions.
- $\bullet$  /payments/cit Customer Initiated Transaction payment, the token agreement can only be 'unscheduled'. To finalize the payment merchant needs to use /payments/charge endpoint. This is only used for card transactions.
- /payments/charge .endpoint to complete the payment for the one-off, cit or mit payment. Note: for one-off payments, this charge endpoint is only available for PCI DSS Compliant merchants. Other merchants need to redirect customers to the Payment Page. Also with charge endpoint it is possible to share a token between merchants.

# <span id="page-10-0"></span>The API endpoints for payment management

- /payments/void Void transaction reverses an authorised payment that has not been set to be captured. This is only used for card transactions.
- $\bullet$  /payments/capture Capturing an authorised payment will complete (finalise) the payment. This is only used for card transactions.
- /payments/refund It is possible to refund card and open banking payments, payment can be refunded in full or partial amount.
	- Refunding a settled card payment will return the funds to the customer's bank.
	- Open banking flow supports only marking the payment status as refunded, no real transactions are made. Refund response includes transaction reference that is required to get XML pain 001 file with refunds/xml\_payment\_file endpoint.
- refunds/xml payment file to get XML pain 001 file that can be later uploaded to the SEB system. Transaction references can be separated by a comma and the maximum amount of allowed transaction reference is 1500.
- refunds/revert If it later turns out that refunding the payment was unsuccessful in the SEB system it is possible to revert refunded payment. IT is recommended to use to align transaction status with real payment status. After the refund is reverted and the standing amount becomes equal to the initial amount payment status becomes "Settled".
- /mobile payments/card details It can be used by SDKs to set card details.
- /payments/charge this is only used for card transactions, to collect card details from the PCI DSS Compliant merchants.

<span id="page-11-0"></span>The API endpoints for tokens

- /tokens/delete It is used to delete ACTIVE or SUSPENDED tokens.
- $\bullet$  /tokens/get card art It is used to get card art of tokens.
- /tokens/status It returns the status of tokens.

<span id="page-11-1"></span>Other API endpoints

- /payments/:payment\_reference Returns the current state of the payment (similar response to payment initiation, with statuses updated to reflect changes).
- /processing\_accounts/:account\_name Returns details of the Processing Account, most importantly the available Payment Methods list.
- $\bullet$  /shops Return a list of shops with primary configuration parameters for the shops.
- $\bullet$  /shops/:id Return info about a specific shop, including configured processing accounts.

<span id="page-11-2"></span>See below for a detailed explanation of the Payment API.

# 2.3. Payment Initiation Response

The response to the above mentioned payment initiation requests consists of the following details:

- *Payment Reference* reference to identify this payment in the Payment Gateway and Portal
- *Payment State* current state of the payment
- *Payment Link* URL to redirect the customer to. Returned when payment needs Customer interaction.
- *● Payment Methods* a list of payment methods (Card payments, Open Banking payments, PayPal) available for this payment. The list contains direct links to the methods, links to logos and display names for the method.
- *● Payment Details* rest of the details for the payment, such as the purchase amount, order reference, customer details etc, depending on the state of the payment.

The exact content of the response depends on the state of the payment  $-$  if the payment was finalised upon creation (e.g  $MIT$  payment), then the response would not contain Payment Link or the Payment Methods list, but instead details regarding the used payment method (e.g. credit card details).

After initiating the payment and receiving the response, the response should always be examined especially for CIT payment, as the results can vary depending on the 3DS

requirements by Issuing Bank – it could be waiting for 3DS authentication in which case Payment Link is provided in the response.

After payment is processed by us, **notification** is sent to the merchant (e-shop) which contains payment reference and order reference. With this payment reference and order reference, the merchant gets the updated payment status as well as other payment information.

# <span id="page-12-0"></span>2.4. Important Factors

# 2.4.1. Token agreement

<span id="page-12-1"></span>The Payment Gateway supports the following token agreements:

- 'Unscheduled' type of the agreement where both the amount and time period between payments can vary and cannot be defined at the time of agreement. Payment is usually triggered based on usage. This type of agreement is also used for future CIT payments.
- 'Recurring' these are payments for the delivery of ongoing goods or services. They have a fixed amount and interval for each payment, as established in the merchant customer agreement.

<span id="page-12-2"></span>The token agreement indicators are only used with payment methods that support/require them (e.g. card payments) and ignored for others (e.g. SEPA payment). If not specified, then payments default to regular one-off payment.

# 242 Nonce

<span id="page-12-3"></span>All message requests contain the 'nonce' field that can be used to verify the uniqueness of the request messages. This approach helps to prevent possible message replay attacks.

# 2.4.3. Order Reference

The main purpose of the order reference parameter is to match the payment in the system to the correct corresponding order in the merchant's e-shop. By default, the order reference uniqueness validation is enabled for the e-shop meaning that multiple payment attempts are allowed for one order reference until a successful payment is performed. As an additional benefit, matching the order reference and validating its uniqueness in the merchant's e-shop provides an extra layer of security against tampering attacks. However, if needed the order reference uniqueness validation can be turned off. When disabled, multiple successful payments are allowed for the same order reference.

# 2.4.4. Date and Time formats

<span id="page-12-4"></span>The timestamp field represents the time of the request. The request will be rejected if the provided timestamp is outside of an allowed time-window.

The timestamp field, as well as all other datetime fields, will use ISO 8601 standard formatting, for example: 2019-05-31T09:14:58+03:00.

# <span id="page-13-0"></span>2.5. Callback Notification

Callback notifications are used to inform merchants to get the updated status of the payments. When the payment is finalized either by a customer or automatically after the payment initiation, notification is sent to the merchant's callback url.

**Merchants must set their callback\_url in the merchant portal under e-shop settings.**

Callback url includes payment reference, order reference (deprecated) and event name merchants can use this reference to get the payment information by using GET/payments/:payment reference endpoint. Event name is sent for payment status, fraud and dispute updates as well as token updates.

NB! Please do not use  $\sigma$ rder reference when you integrate, we are planning to remove it in the next API version from the callbacks.

Possible values for event names:

status updated - payment status is updated. To check the status of that payment, please use GET /payments/: payment reference

voided - payment is voided, cancellation of authorization.

refunded - payment is refunded, reimbursement of payment.

refund failed - open banking payment refund fails. In this case payment status might change, please use GET /payments/:payment reference to check the final status of that payment.

chargebacked - payment is charged backed, the cardholder has disputed payment and the issuer bank has initiated a chargeback process.

marked for capture - payment is marked for capture.

abandoned - payment is abandoned, final status and means that payment is failed.

issuer reported fraudulent - Payment has been marked as fraudulent payment and reported by the issuer.

merchant reported fraudulent - Payment has been marked as fraudulent payment and reported by merchant.

dispute opened - Dispute is opened.

dispute updated - Dispute is updated.

dispute reversed - Dispute is reversed

dispute charged back - Dispute is charged back.

dispute reopened - Dispute is reopened.

Possible values for instrument token updates:

card\_art\_updated **-** Card art is received. Merchants can get the card art after this notification.

token\_updated - Token status is updated by the issuer. Merchants can check the status of the token after getting this notification.

status update - When payment acquiring is completed and funds received to the merchant's account. Available only if the acquiring bank supports this functionality.

**Note**: If initial callback notification does not reach the merchant's server, we try to resend the callback several times until it succeeds or fails permanently.

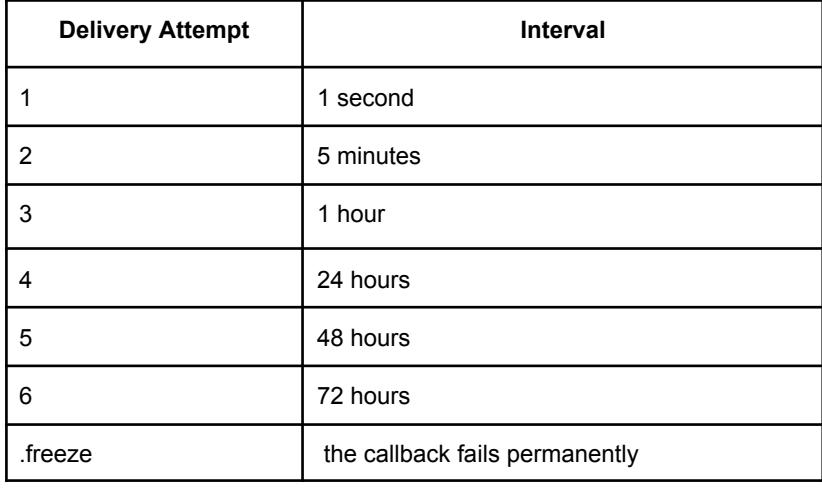

Maximum 6 retries will be done according to the schedule below.

# <span id="page-14-0"></span>2.6. Request Parameter Types

M - field is mandatory

O - field is optional

OF - field is optional, but including it improves fraud detection (therefore it's highly recommended to provide this information whenever possible)

<span id="page-14-1"></span>C - field is conditional, which means this parameter needs to be sent in case of the existence of another parameter. (e.g. token\_agreement) or depends on a payment method.

# 2.7. Payment Statuses

**Initial:** Payment is initiated by a Merchant. Payment method is not selected yet. It is a common state for all types of payments (card, open banking, alternative payments). The customer is supposed to select the payment method and continue the payment flow.

**Waiting for SCA (strong customer authentication):** For open banking in this state, the IBAN is selected, payment initiation is sent to the bank and the customer is waited to complete SCA. For card payment the 3DS authentication window was prompted.

**Sent for processing:** This state is used for a case in which payment is confirmed by the user but final confirmation by the bank has not arrived yet. In case of this status, a customer can be returned to the e-shop depending on the merchant's preference. So, customer return should be treated similarly as a trigger as if callback notification was received and merchants need to check payment status. Until the callback notification for final status is received, merchants should show a proper message to the customer which says payment is in progress.It is possible to test sent for processing status with any open banking payment method in the demo environment. When initiating payment, set the amount to 33 EUR and go through the payment flow like normally. After confirming the payment, it will stay in sent for processing status for 30 seconds and then it will go to final status, normally it will be settled.

**Abandoned:** This state refers to the case in which a customer does not complete the payment confirmation and abandon the payment. For card payments every customer has 15 minutes to perform 3DS authentication. If the time is exceeded and 3DS authentication is not finalised the payment status is changed from '*Waiting for 3DS*' to '*Abandoned*'. It is Final status and means failed payment.

**Failed:** payment that failed for technical reasons (either our or processors, i.e 399, 4999 failures) or authorization was declined by a card issuer. This is the final status of the payment.

**Settled:** For card payments it is the settlement of the transaction, the acquirer bank has transferred the funds to the merchant's bank account. For open banking payments this state is obtained after the customer completes SCA and payment passes all the checks on the bank side. This is the final state. For Paypal payments, it means settlement is completed to the merchant's PayPal account.

**Authorised:** Initialization of the payment. A process whereby a card Issuer approves or declines the use of the card for a particular purchase transaction at a merchant. If the authorization is successful the purchase amount will be reserved on the cardholder's account. In the case of 3DS payments, the authorization process also involves cardholder authentication\*.

**Voided:** Cancellation of authorization. Void blocks funds transfer for an authorized payment. This is the final status of the payment.

**Refunded:** payment is partially or fully refunded, reimbursement of the payment.

**Charged Back:** The cardholder has disputed payment and Issuer bank has initiated a chargeback process.

**3DS confirmed:** Intermediate status when 3DS flow is completed but payment is not processed further due to technical errors.

<span id="page-15-0"></span>\* *Authentication:* A process whereby the card Issuer assures that the presenter of the card is a valid card owner.

# **3. API Details**

All below API endpoints are accessible under the top level APIv4 endpoint:  $/$ api $/$ v4

The API is implemented in the REST architectural style:

- payments and transactions are exposed as resources
- operations on resources are performed using standard HTTP methods (GET, POST, etc)
- each request must specify a media type for the resource presentation format
- error conditions on operations are expressed as HTTP response codes

# <span id="page-15-1"></span>3.1. Supported Formats

Payment gateway supports communication in JSON format.

API format must be specified in the request HTTP header as follows:

- Content-Type: application/json
- Accept: application/json

# <span id="page-16-0"></span>3.2. Security

All connections to Payments Gateway are carried out over TLS connection. Merchant API client **MUST** validate the certificate of the Payment Gateway to avoid Man-in-the-Middle attacks on payment data.

# <span id="page-16-1"></span>3.3. Authentication

Payment Gateway will authenticate Merchant's API client using HTTP Basic Auth, using the api username and api secret as the username and password.

# <span id="page-16-2"></span>3.4. HTTP Response Codes

The API will use the following HTTP response codes to indicate the outcome of the request. These response codes are for the API request only, the response can include additional response codes/error codes, as appropriate for the response (e.g. processing error codes for payment initiation).

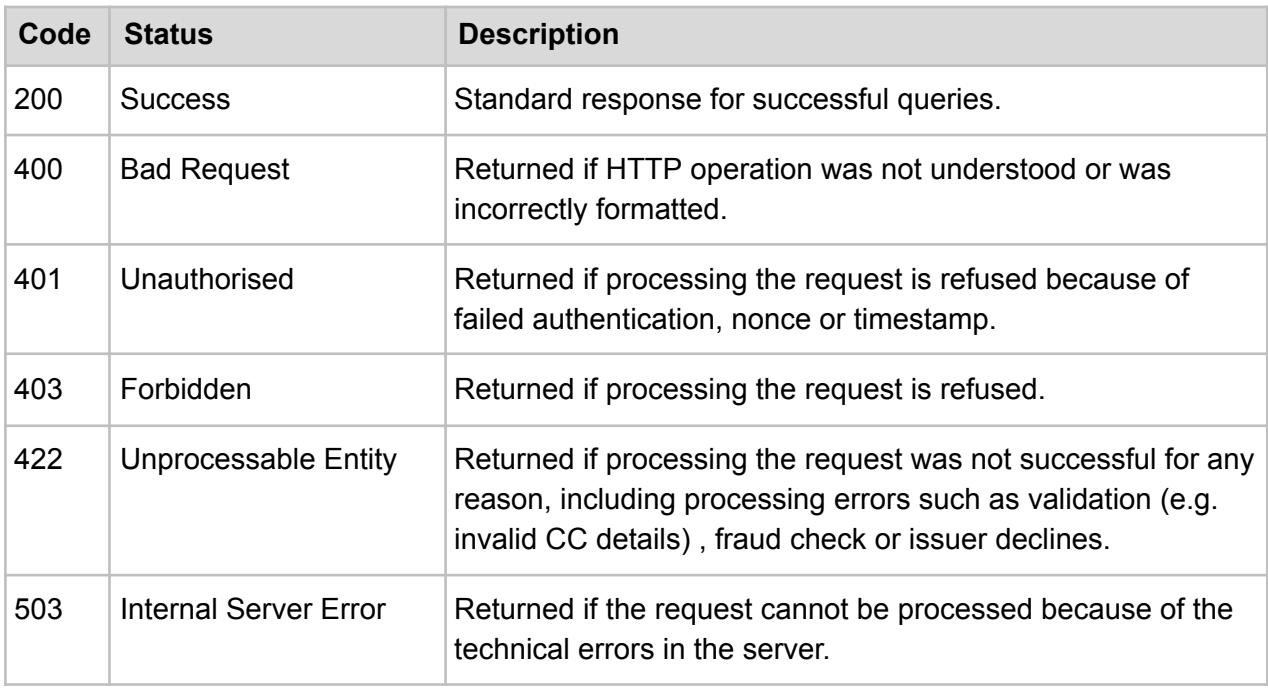

# <span id="page-16-3"></span>3.5. HMAC calculation

The HMAC is calculated by Token Owner as follows:

```
1. Create hmac string:
```

```
"cc_token=<Token>&token_owner=<api_username>&token_timestamp=
<timestamp>"
```
- a. This is the api username of Token Owner.
- b. The keys in the string are in alphabetical order.
- 2. Calculate HMAC: hmac\_sha1(hmac\_string, api\_secret)
	- a. This is the api secret of Token Owner
	- b. The HMAC must be lowercase hex

Example Ruby code to calculate token\_hmac

```
timestamp = Time.now.utc.to_i
hmac string ="cc_token=#{cc_token}&token_owner=#{api_username}&token_timestamp=#{timestamp}"
token hmac = OpenSSL::HMAC.hexdigest("shal", "api_secret", hmac_string)
```
# <span id="page-17-0"></span>3.6. Payment Endpoints

# 3.6.1. POST /payments/oneoff

<span id="page-17-1"></span>This endpoint is used to initiate payment, i.e. a payment that will ask for payment details (e.g. card number) and is not related to any previous payment. Also is used as a first step to initiate CIT or MIT payments

**ENDPOINT**: /payments/oneoff **METHOD**: POST

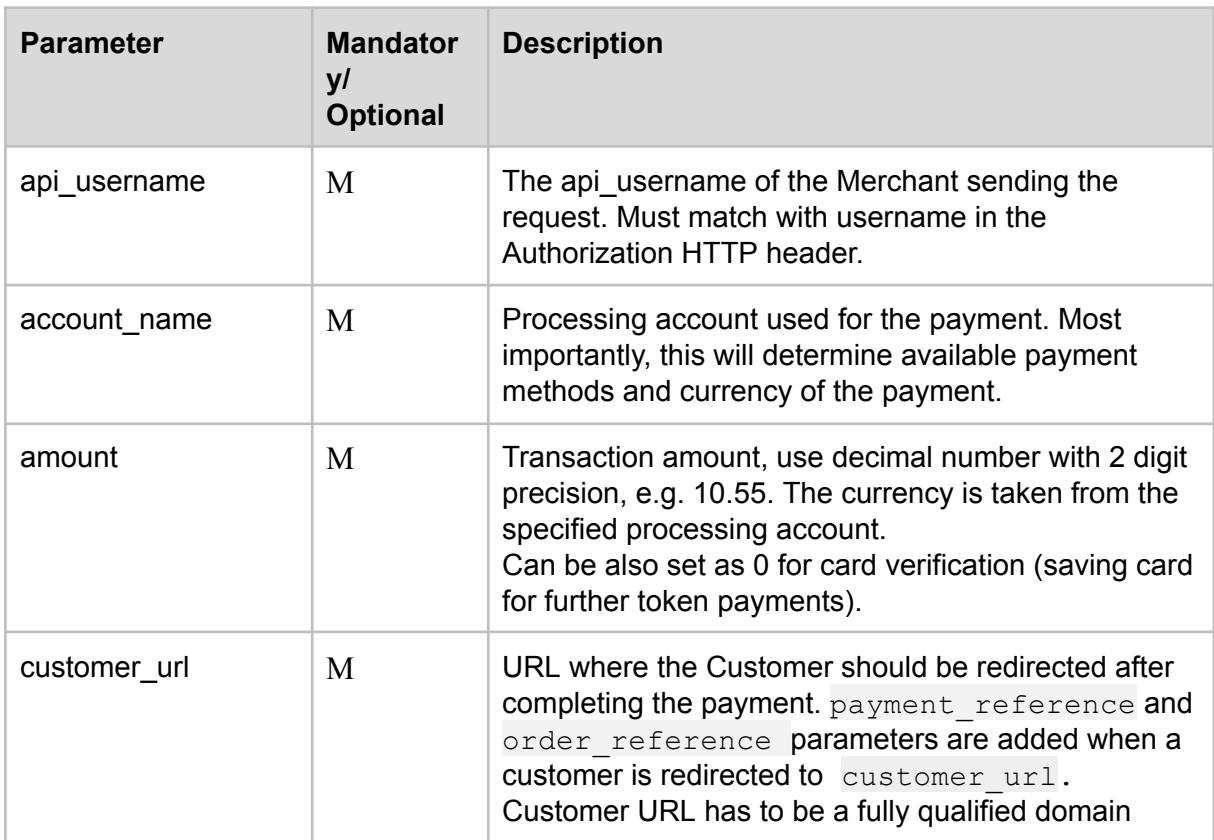

# **REQUEST PARAMS**

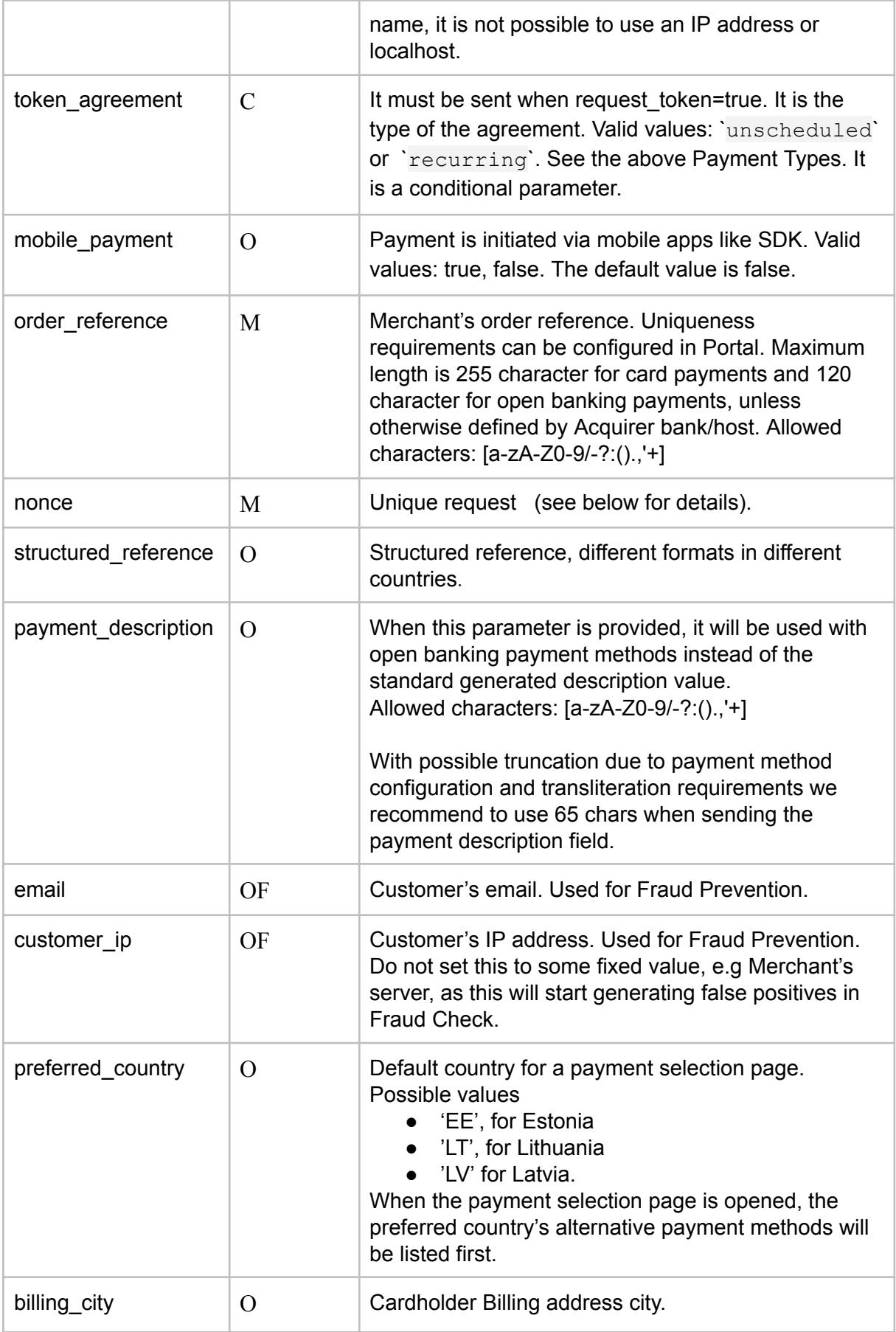

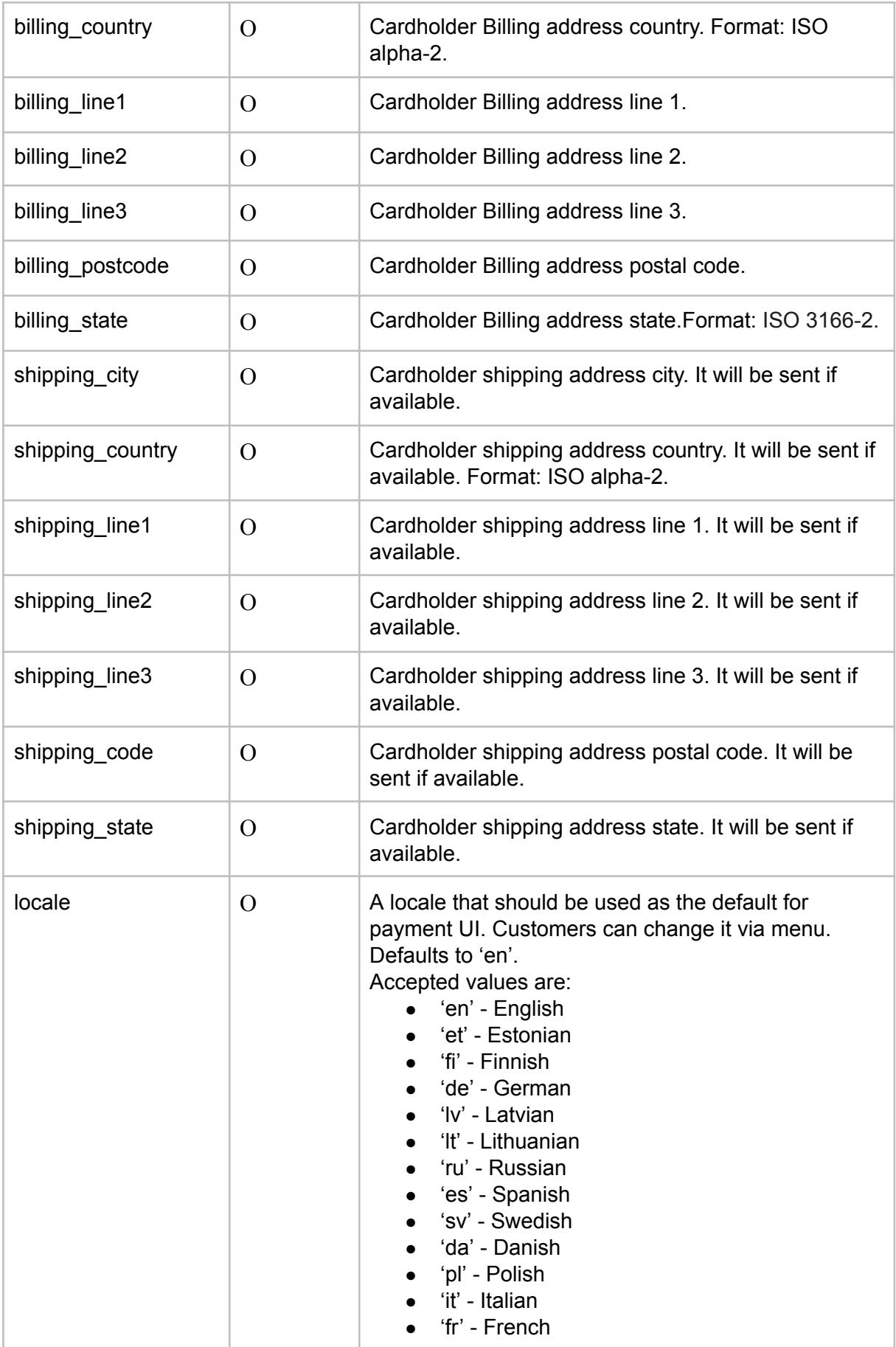

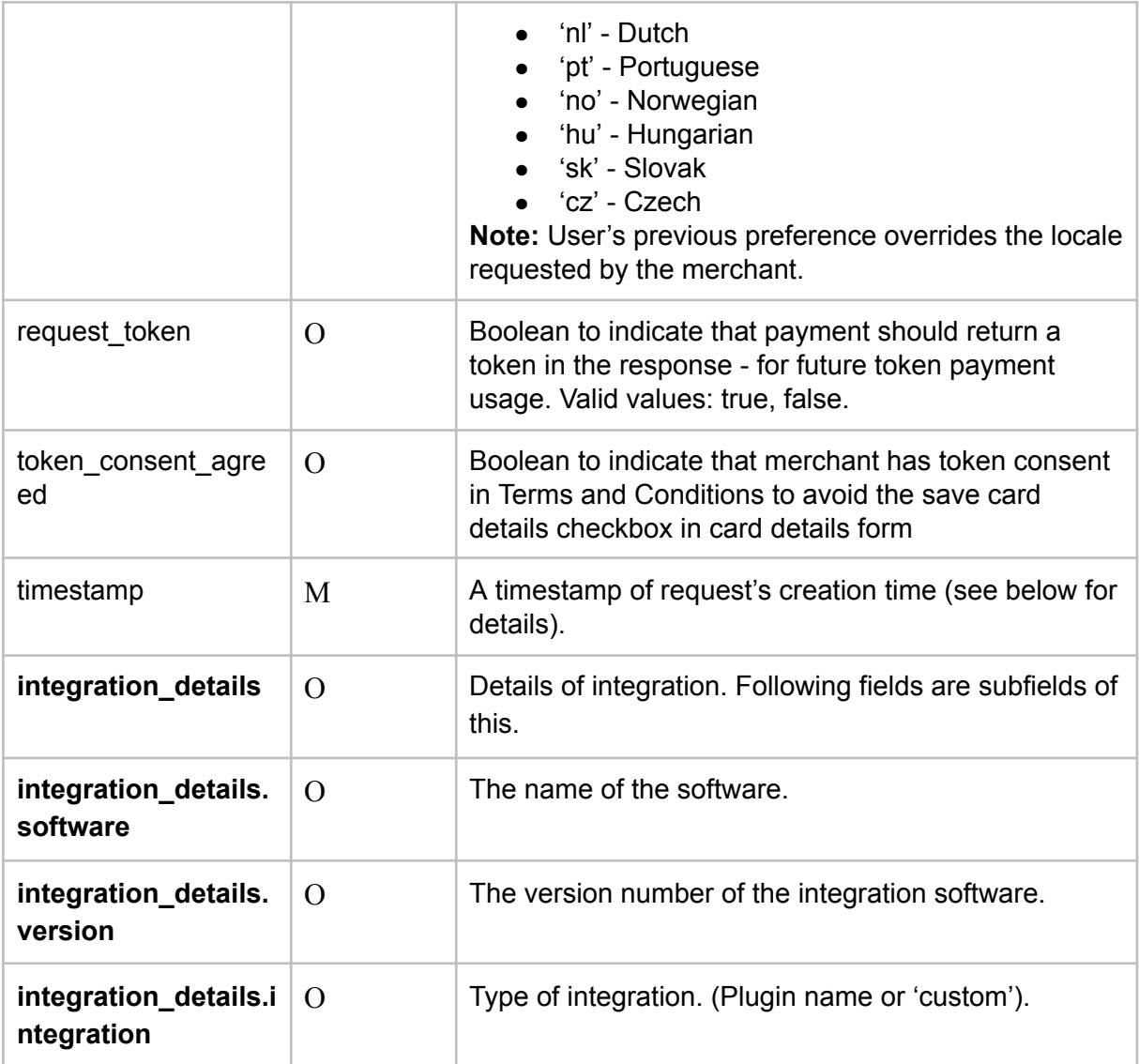

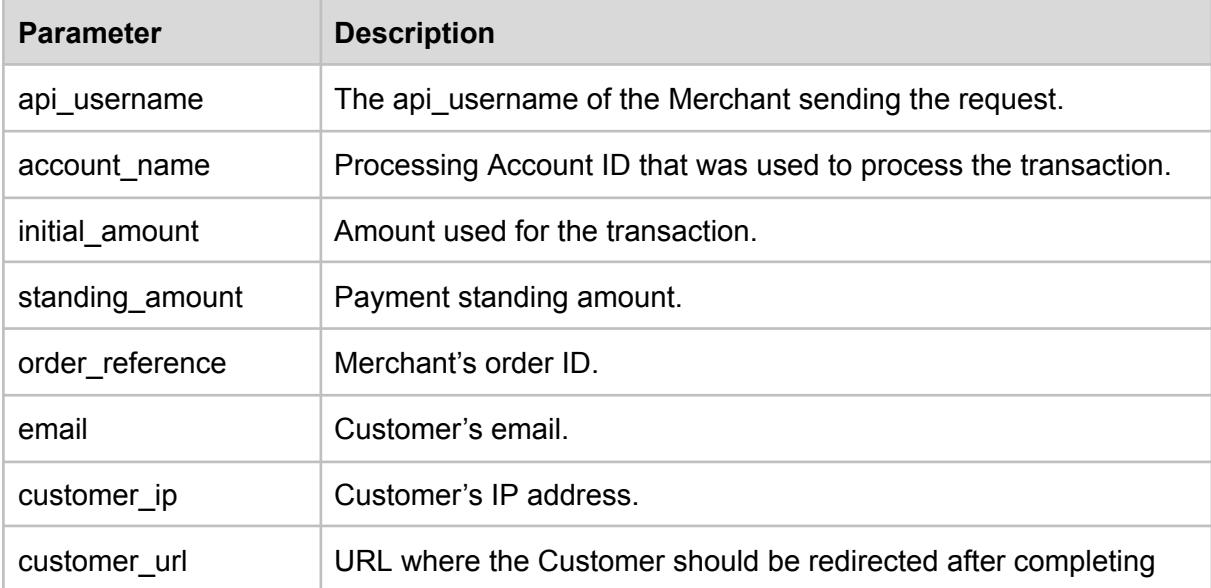

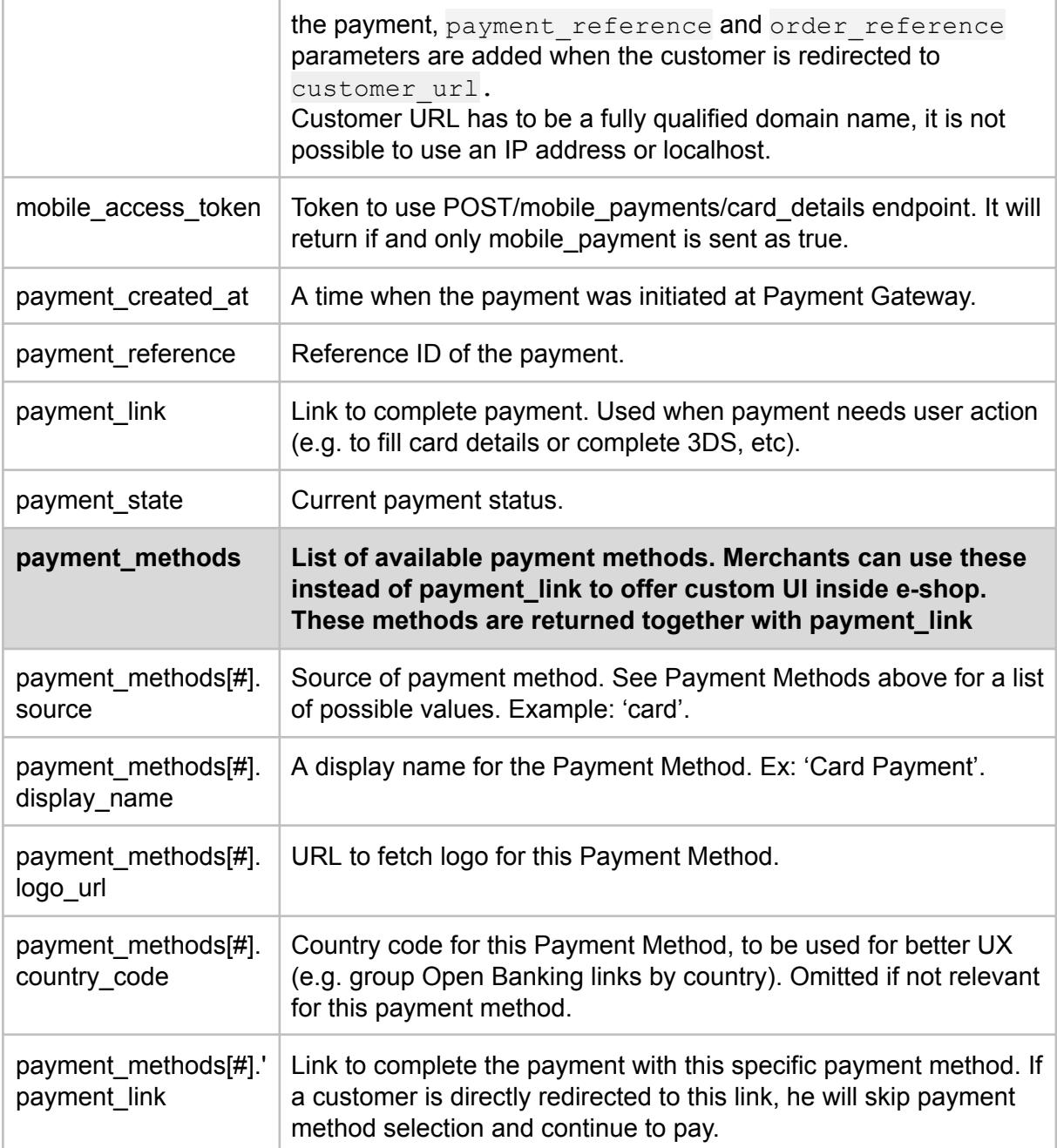

```
{
  "api_username": "abc12345",
  "account_name": "EUR3D1",
  "amount": 10.00,
  "order_reference": "912987",
  "token_agreement": "unscheduled",
  "nonce": "a9b7f7e794367c2c85d73154a01b9902",
  "timestamp": "2019-06-05T13:14:15+03:00",
  "email": "user@example.com",
  "customer_ip": "1.2.3.4",
  "customer_url": "https://shop.example.com/cart",
  "preferred_country": "EE",
  "billing_city": "Tartu",
```

```
"billing_country": "EE",
  "billing_line1": "Main street 1",
  "billing_line2": "Building 3",
  "billing_line3": "Room 11",
  "billing_postcode": "51009",
  "billing_state": "EE",
  "locale": "en",
  "request_token": true,
 "integration_details":
  {
  "software": "magento",
  "version": "1.6.4",
  "integration": "plugin"
}
}
```
### **Example response**

```
{
   "api_username": "abc12345"
  "account_name": "EUR3D1",
  "initial_amount": 10.00,
  "standing_amount": 10.00,
  "order_reference": "feiwhp28qy8ks7i12i63",
   "email": "user@example.com",
   "customer_ip": "1.2.3.4",
  "customer_url": "www.abc.com/callback",
  "payment_created_at": "2019-06-05T13:14:15+03:00",
   "payment_reference": "db98561ec7a380d2e0872a34ffccdd0c4d2f2fd237b6d0ac22f88f52a",
   "payment_link": "https://igw-demo.every-pay.com/lp/aedf32/ed4dod",
   "payment_state": "initial"
   "payment methods": [
       {
           "source": "card",
           "display_name": "VISA/Mastercard",
           "logo url": "https://igw-demo.every-pay.com/assets/card logo.png",
           "payment_link": "https://igw-demo.every-pay.com/lp/aedf32/ed4dod?method_source=card"
       },
       {
           "source": "ob_mybank_ee",
           "display name": "MyBank Eesti",
           "country_code": "EE",
           "logo_url": "https://igw-demo.every-pay.com/assets/mybank_logo.png",
           "payment_link":"https://igw-demo.every-pay.com/lp/aedf32/ed4dod?method_source=ob_mybank_ee"
       }
   ]
}
```
# 3.6.2. POST /payments/mit

<span id="page-22-0"></span>This endpoint is used to initiate MIT payment, i.e. a payment that will not ask for payment details (e.g. card number) it is related to previous One-Off payment.

**ENDPOINT**: /payments/mit **METHOD**: POST

# **REQUEST PARAMS**

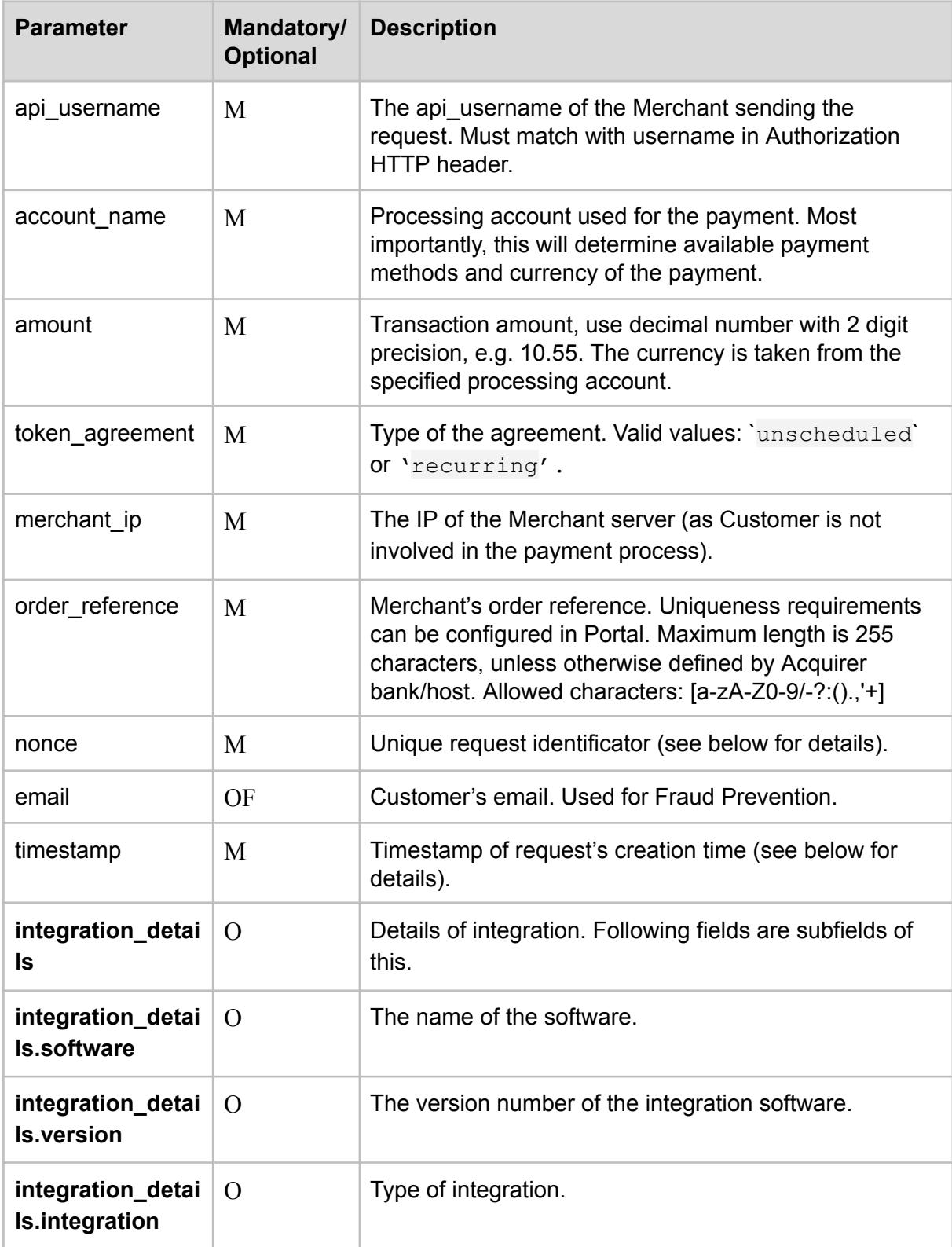

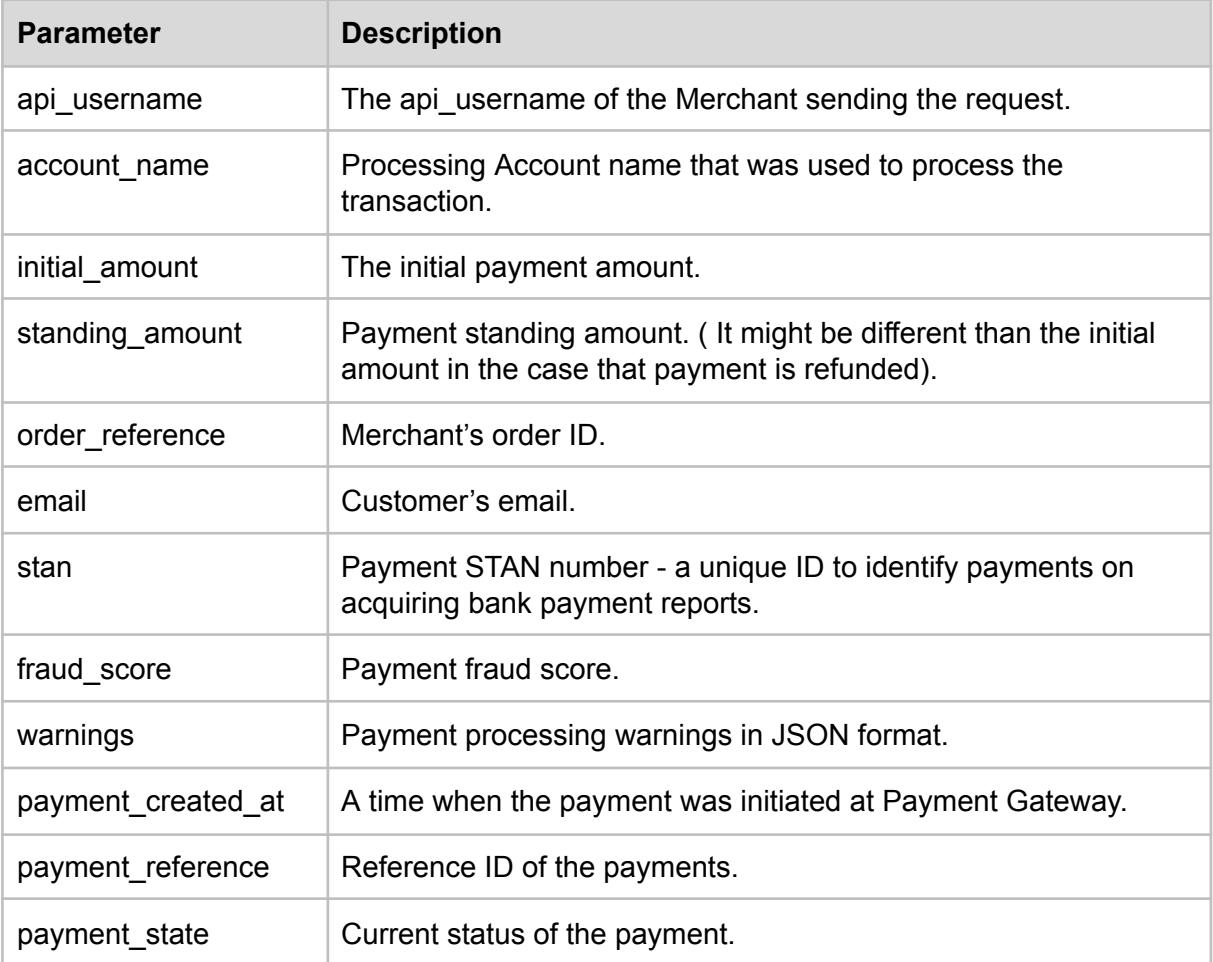

```
{
  "api_username": "abc12345",
  "account_name": "EUR3D1",
  "amount": 10.00,
  "order_reference": "912987",
  "token_agreement": "unscheduled",
  "nonce": "a9b7f7e794367c2c85d73154a01b9902",
  "timestamp": "2019-06-05T13:14:15+03:00",
  "merchant_ip": "5.6.7.8",
  "email": "user@example.com",
  "integration_details":{
  "software": "magento",
  "version": "1.6.4",
  "integration": "plugin" }}
```
### **Example response**

{

```
"api_username": "abc12345",
"account_name": "EUR3D1",
"initial_amount": 10.00,
"standing_amount": 10.00,
```

```
"order_reference": "feiwhp28qy8ks7i12i63",
"stan": null,
"email": "user@example.com",
"fraud_score": null,
"warnings": {},
"payment_created_at": "2019-06-05T13:14:15+03:00",
"payment_reference": "db98561ec7a380d2e0872a34ffccdd0c4d2f2fd237b6d0ac22f88f52a",
"payment_state": "initial"
```
<span id="page-25-0"></span>}

# 3.6.3. POST /payments/cit

This endpoint is used to initiate CIT payments, i.e. a payment may ask for some payment details (e.g. CVC) related to previously completed One-Off payment.

**ENDPOINT**: /payments/cit **METHOD**: POST

# **REQUEST PARAMS**

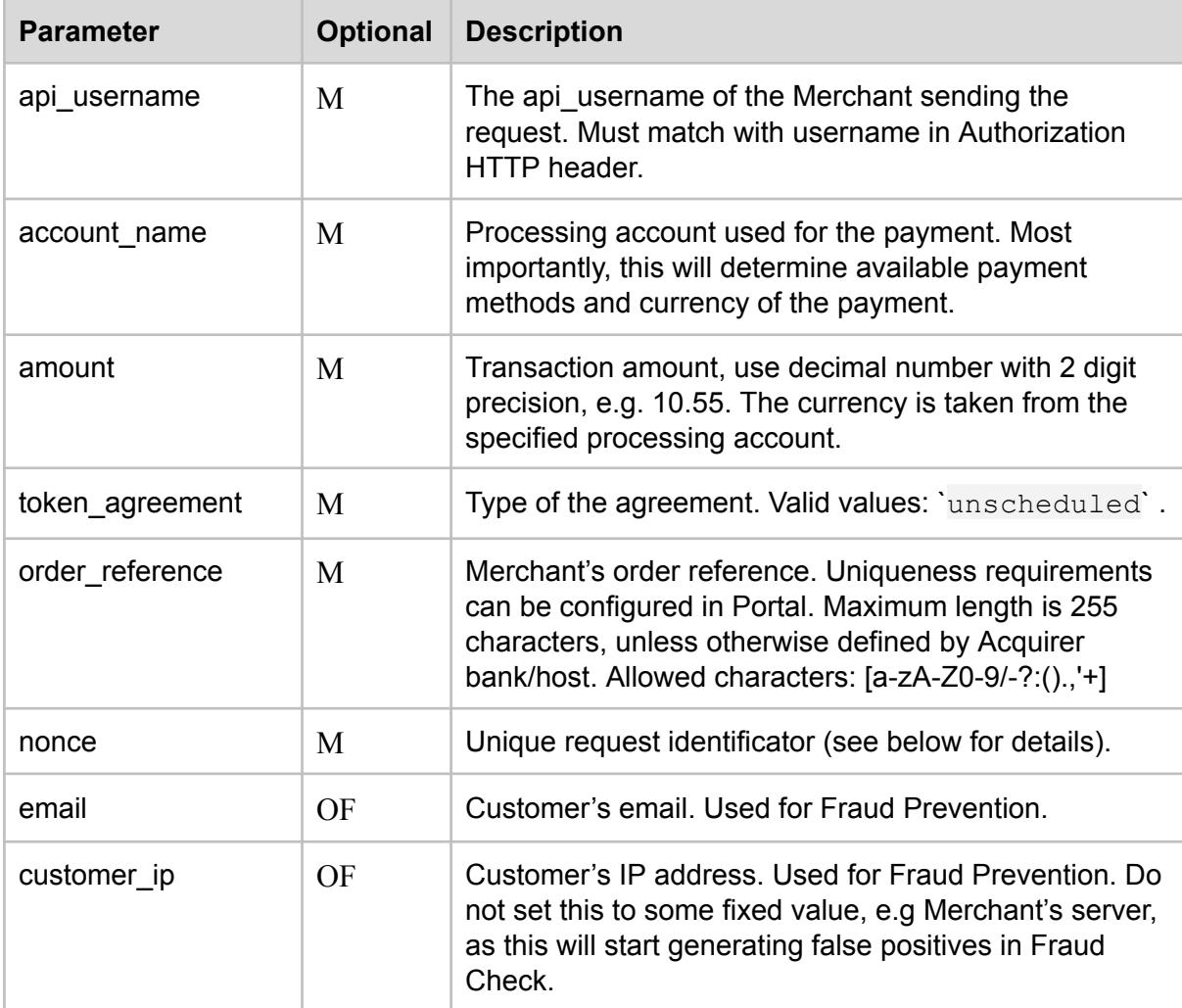

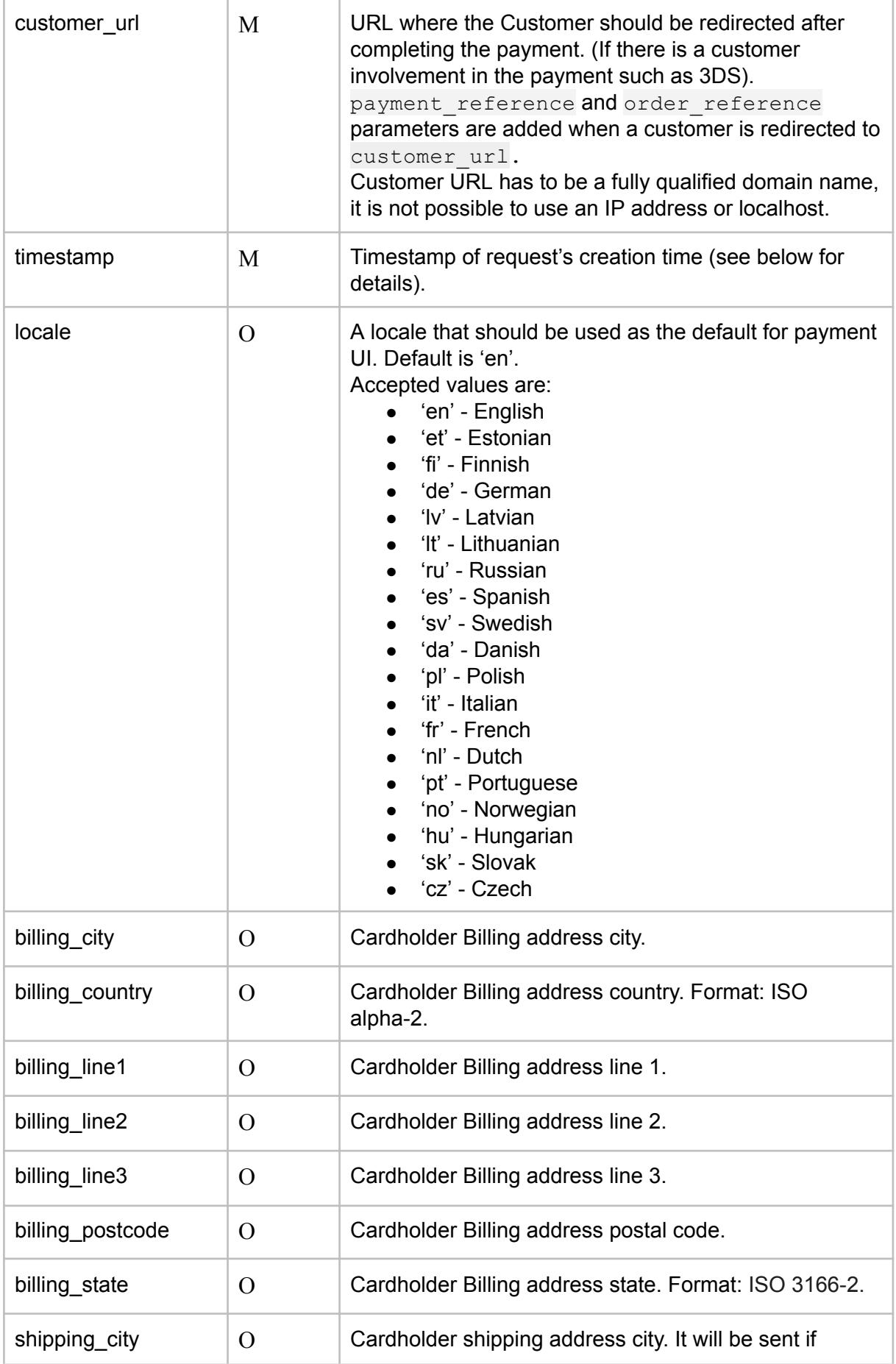

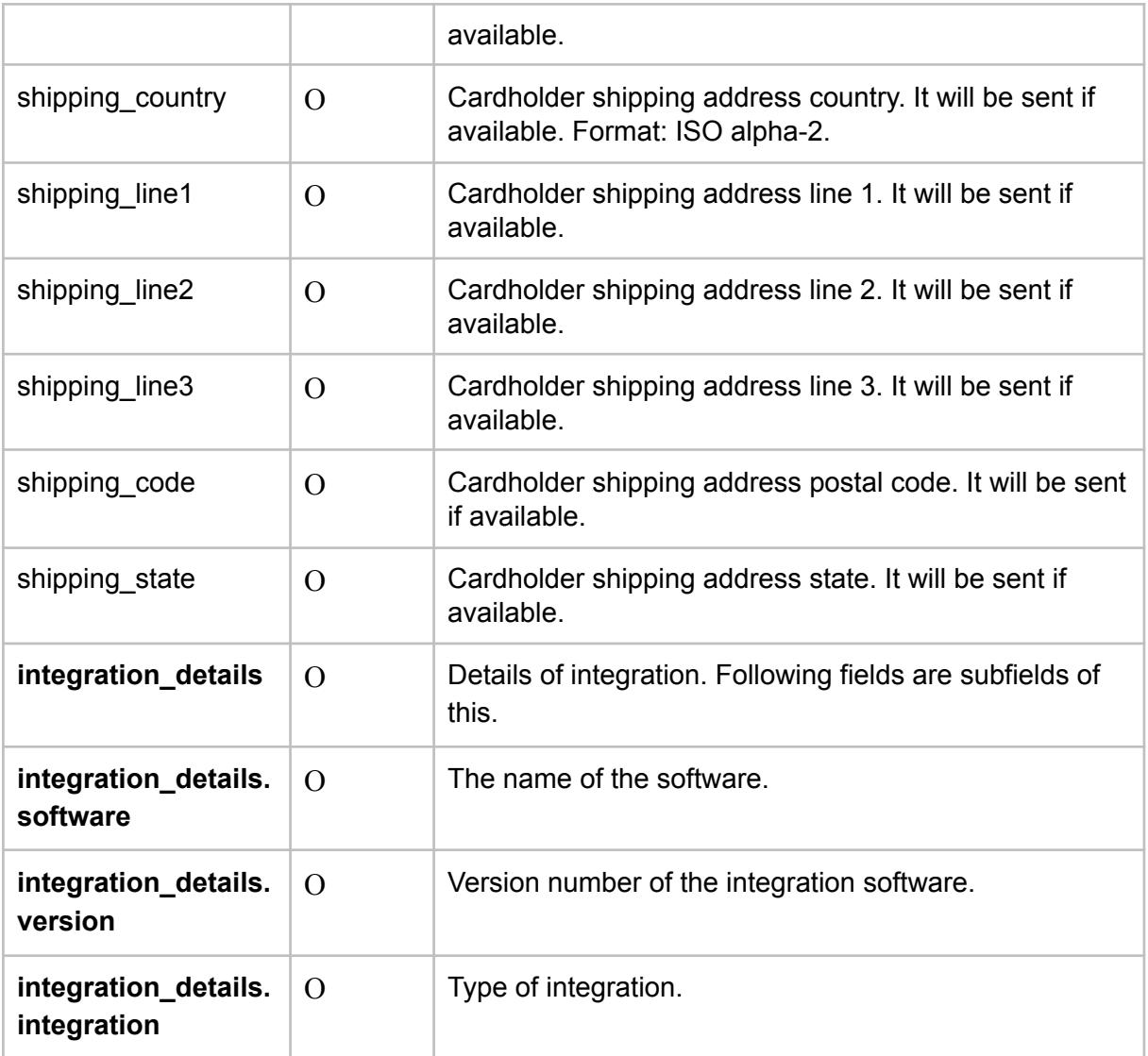

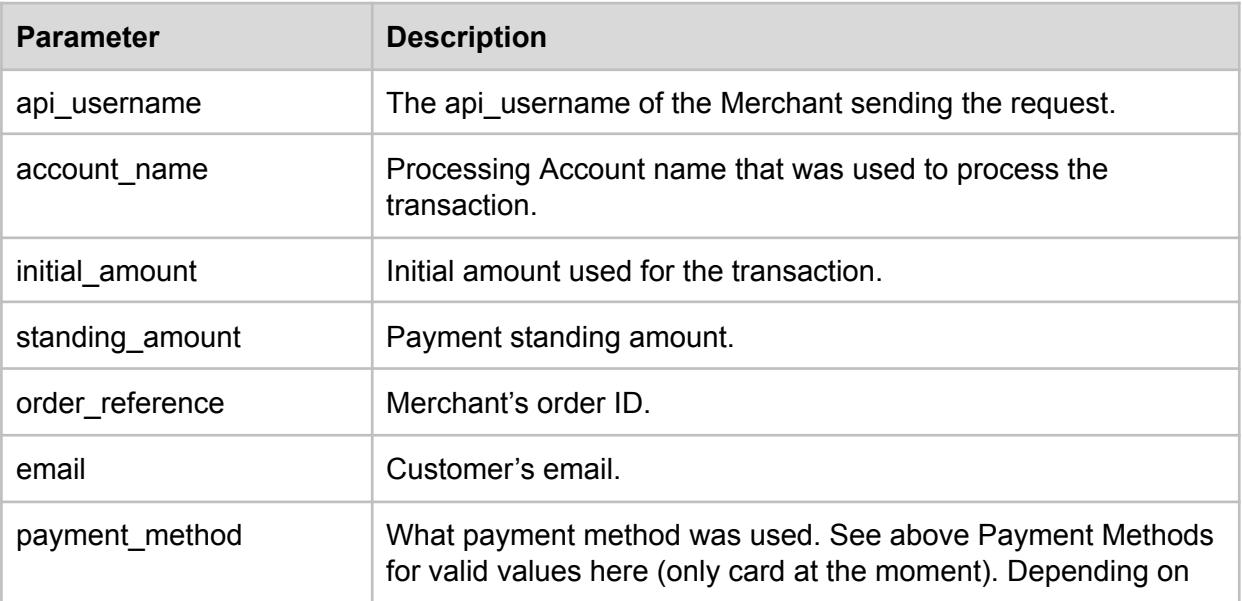

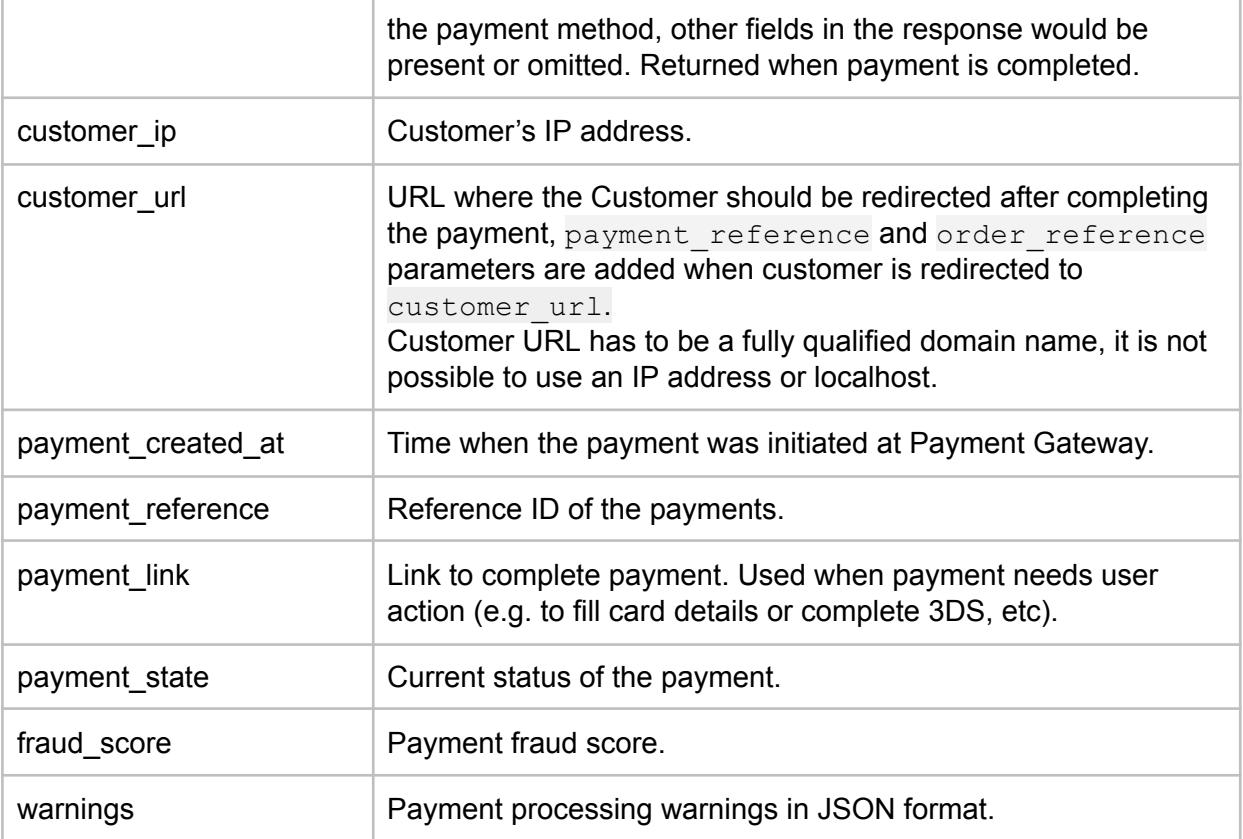

```
{
  "api_username": "abc12345",
  "account_name": "EUR3D1",
  "amount": 10.00,
  "order_reference": "912987",
  "token_agreement": "unscheduled",
  "nonce": "a9b7f7e794367c2c85d73154a01b9902",
  "timestamp": "2019-06-05T13:14:15+03:00",
  "email": "user@example.com",
  "customer_ip": "1.2.3.4",
  "customer_url": "https://shop.example.com/cart",
  "billing_city": "Tartu",
  "billing_country": "EE",
  "billing_line1": "Main street 1",
  "billing_line2": "Building 3",
  "billing_line3": "Room 11",
  "billing_postcode": "51009",
  "billing_state": "EE",
  "integration_details": {
  "software": "magento",
  "version": "1.6.4",
  "integration": "plugin"
 }
}
}
```
**Example response**

```
{
  "api_username": "abc12345",
  "account_name": "EUR3D1",
  "initial_amount": 10.00,
  "standing_amount": 10.00,
  "order_reference": "feiwhp28qy8ks7i12i63",
  "stan": null,
  "email": "user@example.com",
  "customer_ip": "1.2.3.4",
  "customer_url": "https://shop.example.com/cart",
  "fraud_score": null,
  "warnings": {},
  "payment_created_at": "2019-06-05T13:14:15+03:00",
  "payment_reference": "db98561ec7a380d2e0872a34ffccdd0c4d2f2fd237b6d0ac22f88f52a",
  "payment_state": "initial",
  "payment_method": null
}
```
# 3.6.4. GET /payments/:payment\_reference

<span id="page-29-0"></span>**ENDPOINT**: /payments/:payment\_reference **METHOD**: GET **REQUEST PARAMS**

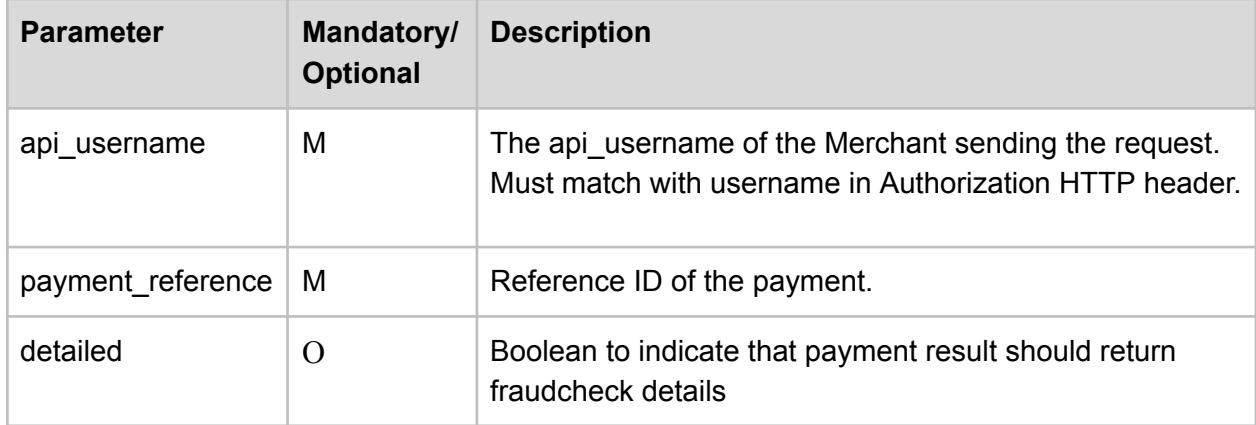

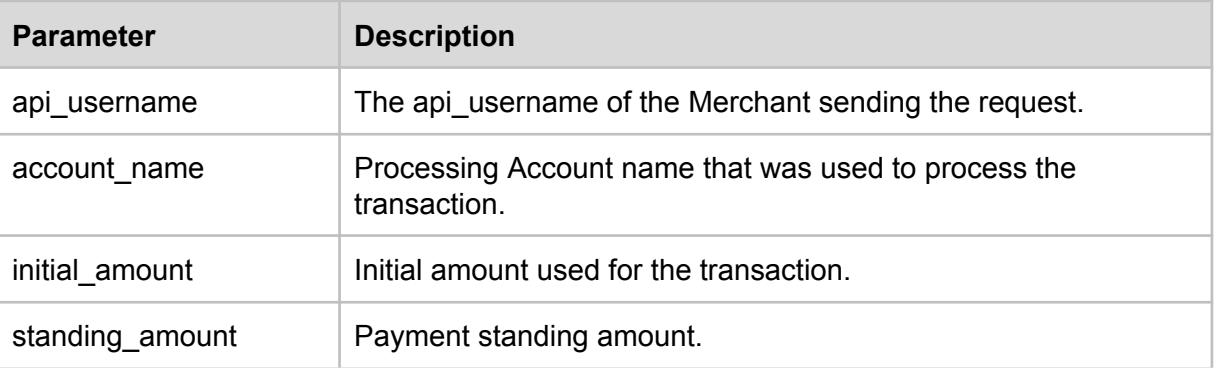

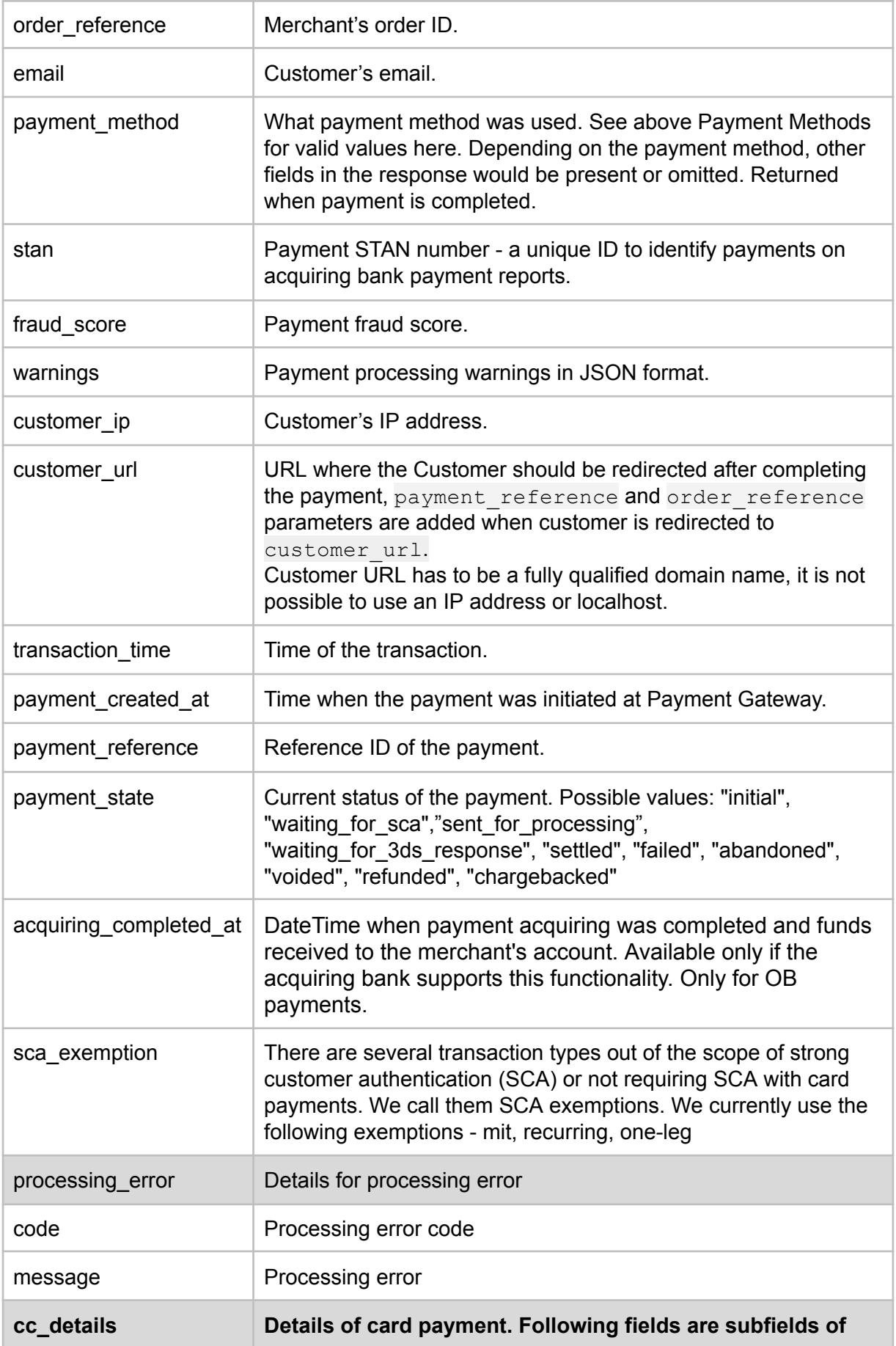

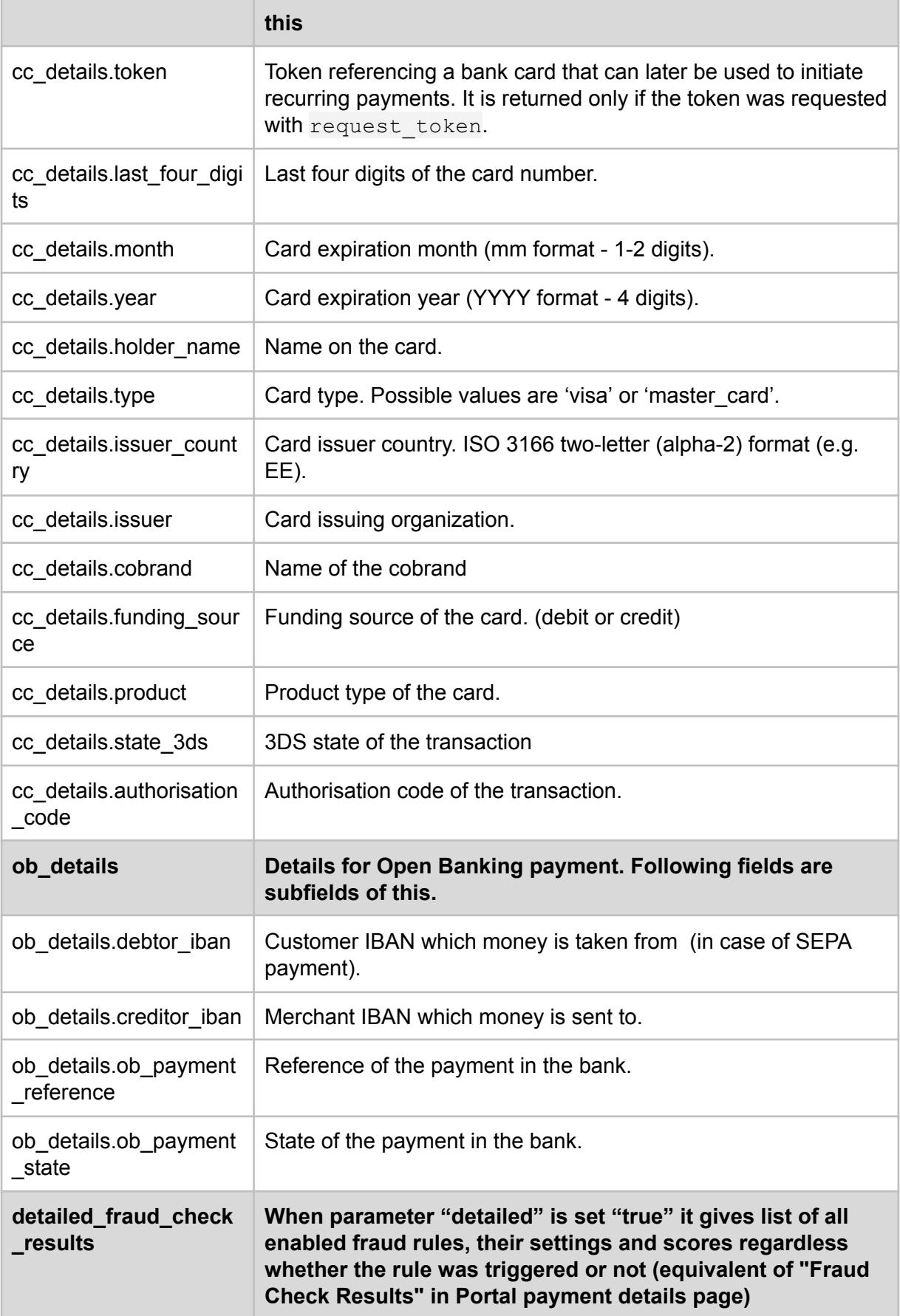

/payments/db98561ec7a380d2e0872a34ffccdd0c4d2f2fd237b6d0ac22f88f52a?api\_username=abc12345

### **Example response**

```
{
  "api_username": "abc12345",
  "account_name": "EUR1",
  "initial_amount": 10.00,
  "standing_amount": 10.00,
  "order_reference": "feiwhp28qy8ks7i12i63",
  "stan": "1234",
  "email": "user@example.com",
  "payment_method": "card",
  "cc_details": {
       "token": "d841bcc672b0f76523a7fa13",
      "last_four_digits": "1234",
      "month": "1",
      "year": "2017",
      "holder_name": "Tom Smith",
      "type": "master_card",
      "issuer country": "EE",
      "issuer": "LHV Bank",
      "cobrand": "Partner deebet",
      "funding_source": "Debit",
      "product": "DEBIT STANDARD",
      "state_3ds": "no3ds",
      "authorization_code": "00590A"
  },
   "processing_error": {
      "code": null,
      "last_four_digits": null
  },
   "fraud_score": "500",
   "warnings": {
      "country_match": [
           "Card issuer country (Estonia) does not match the buyer country ()."
      ]
  },
  "customer_ip": "1.2.3.4",
  "customer_url": "https://customerurl.com"",
  "transaction_time": "2019-06-05T13:15:20+03:00",
  "payment_created_at": "2019-06-05T13:14:15+03:00",
  "payment_reference": "db98561ec7a380d2e0872a34ffccdd0c4d2f2fd237b6d0ac22f88f52a",
  "payment_state": "settled"
}
```
# 3.6.5. POST /payments/void

<span id="page-32-0"></span>**ENDPOINT**: /payments/void **METHOD**: POST

**REQUEST PARAMS**

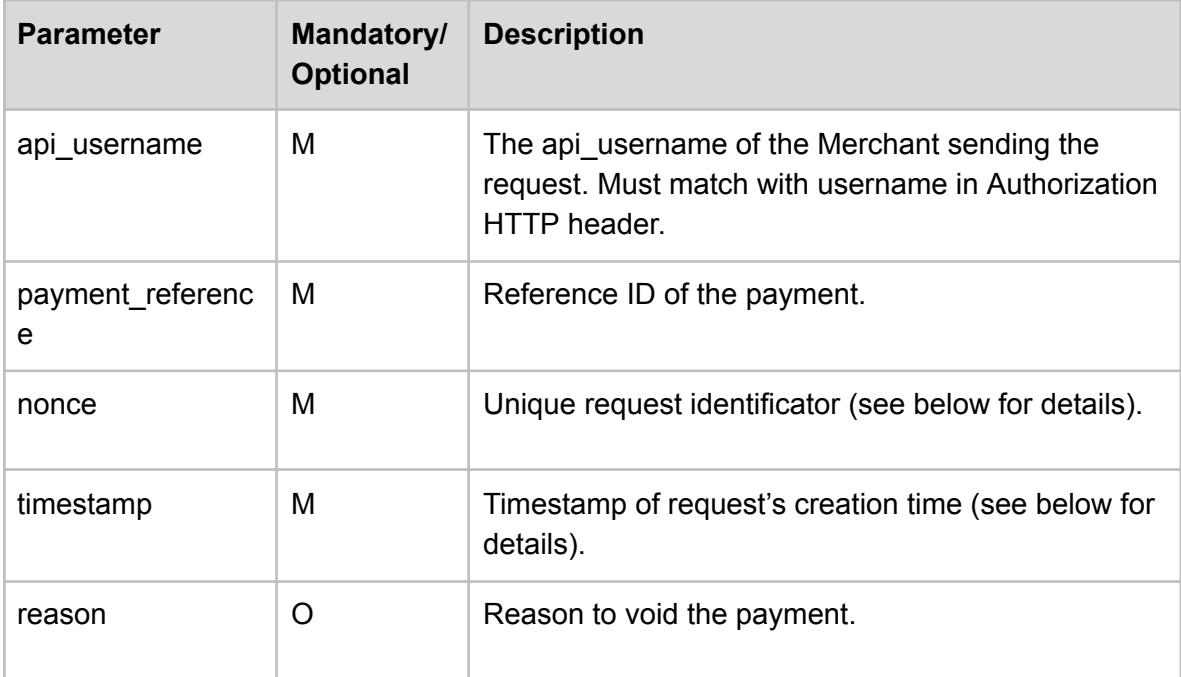

# **RESPONSE PARAMS**

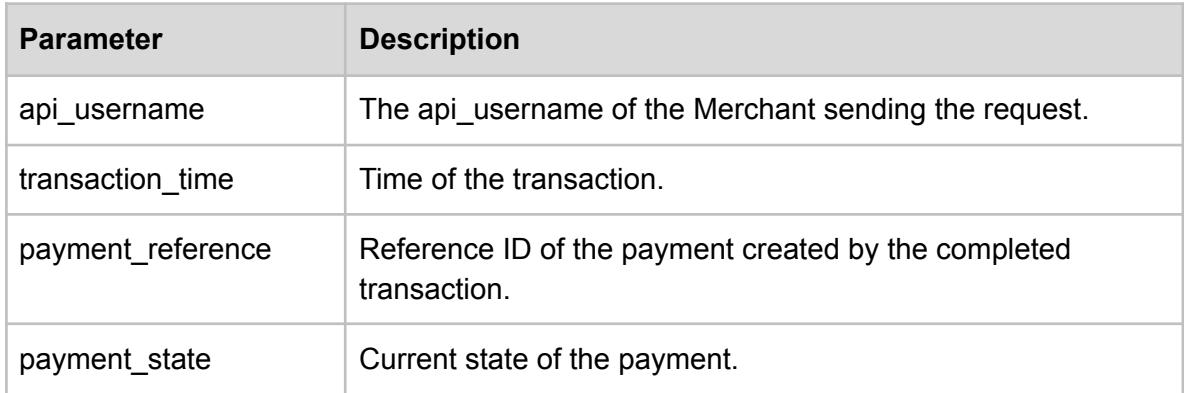

# **Example request**

```
{
  "api_username": "abc12345",
  "payment_reference": "db98561ec7a380d2e0872a34ffccdd0c4d2f2fd237b6d0ac22f88f52a",
  "nonce": "a9b7f7e794367c2c85d73154a01b9902",
  "timestamp": "2019-06-05T13:14:15+03:00",
  "reason": "fraud suspicion"
}
```
### **Example response**

```
{
   "api_username": "abc12345",
  "transaction_time": "2015-04-02T07:53:07Z",
```

```
"payment_reference": "db98561ec7a380d2e0872a34ffccdd0c4d2f2fd237b6d0ac22f88f52a",
"payment_state": "voided"
```
<span id="page-34-0"></span>}

# 3.6.6. POST /payments/capture

**ENDPOINT**: /payments/capture **METHOD**: POST

# **REQUEST PARAMS**

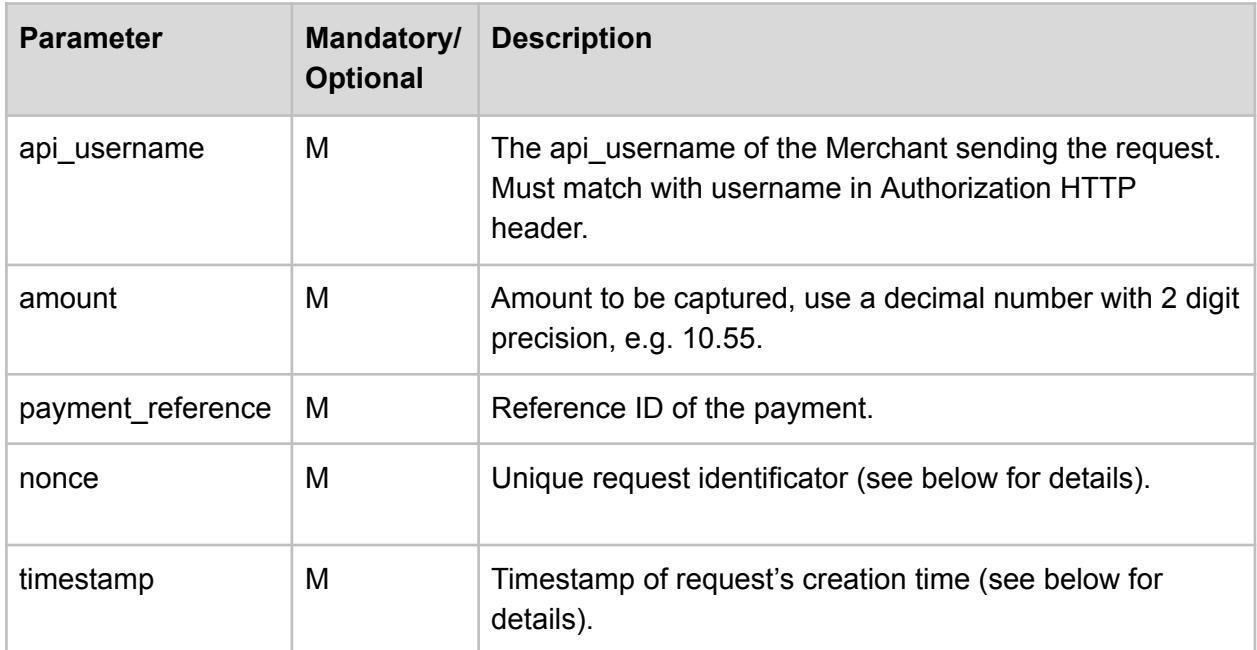

# **RESPONSE PARAMS**

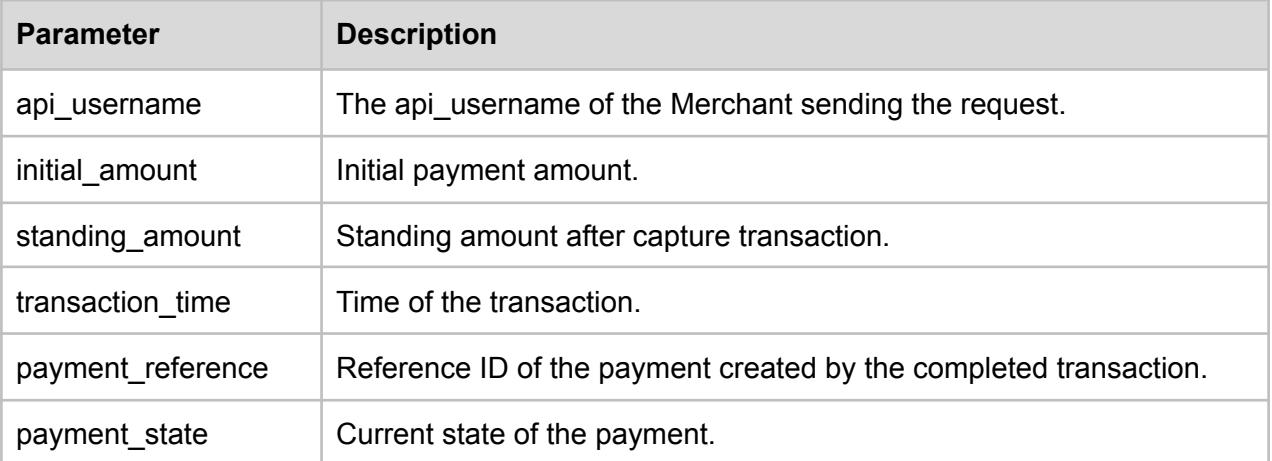

# **Example request**

```
{
  "api_username": "abc12345",
  "amount": 10.00,
  "payment_reference": "db98561ec7a380d2e0872a34ffccdd0c4d2f2fd237b6d0ac22f88f52a",
  "nonce": "a9b7f7e794367c2c85d73154a01b9902",
  "timestamp": "2019-06-05T13:14:15+03:00"
}
```
### **Example response**

```
{
   "api_username": "abc12345",
  "initial_amount": 10.00,
  "standing_amount": 10.00,
  "transaction_time": "2015-04-02T07:53:07Z",
  "payment_reference": "db98561ec7a380d2e0872a34ffccdd0c4d2f2fd237b6d0ac22f88f52a",
   "payment_state": "settled"
}
```
# 3.6.7. POST /payments/refund

<span id="page-35-0"></span>This endpoint is used to refund card or open banking payments.

**ENDPOINT**: /payments/refund **METHOD**: POST

### **REQUEST PARAMS**

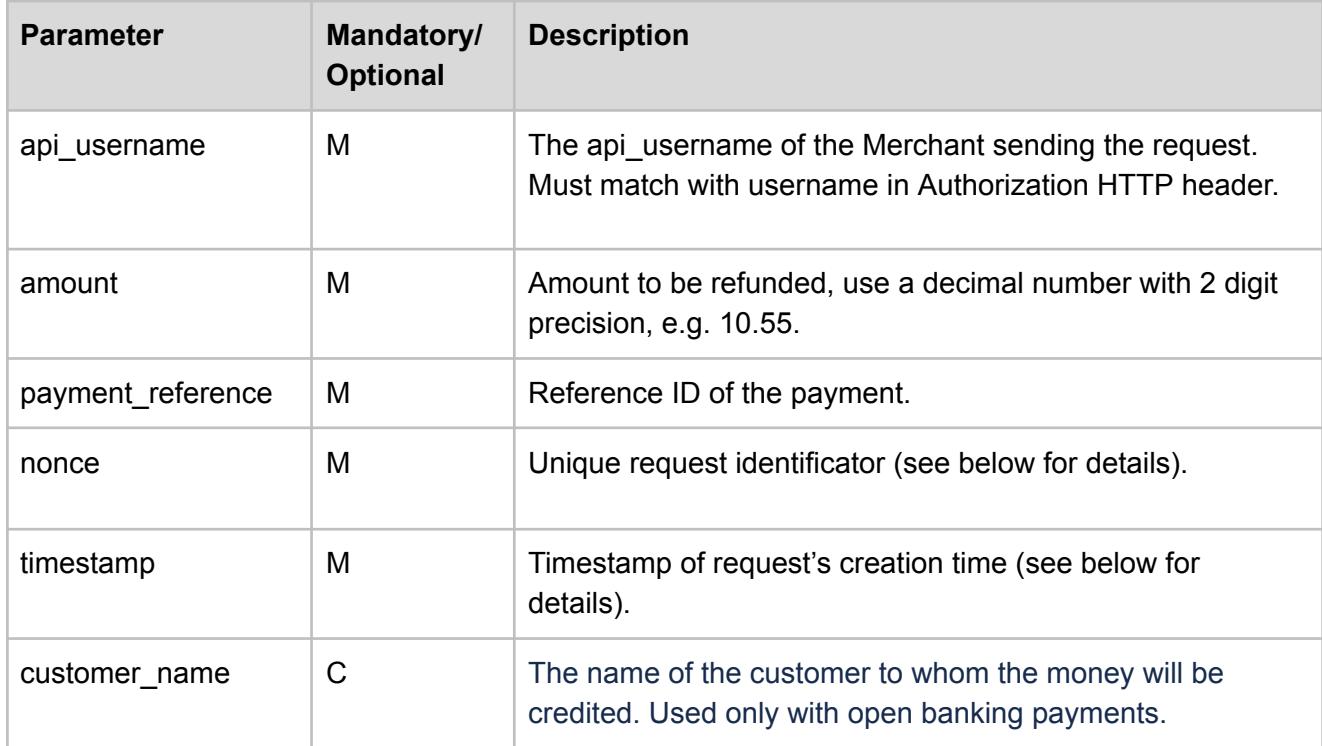

# **RESPONSE PARAMS**

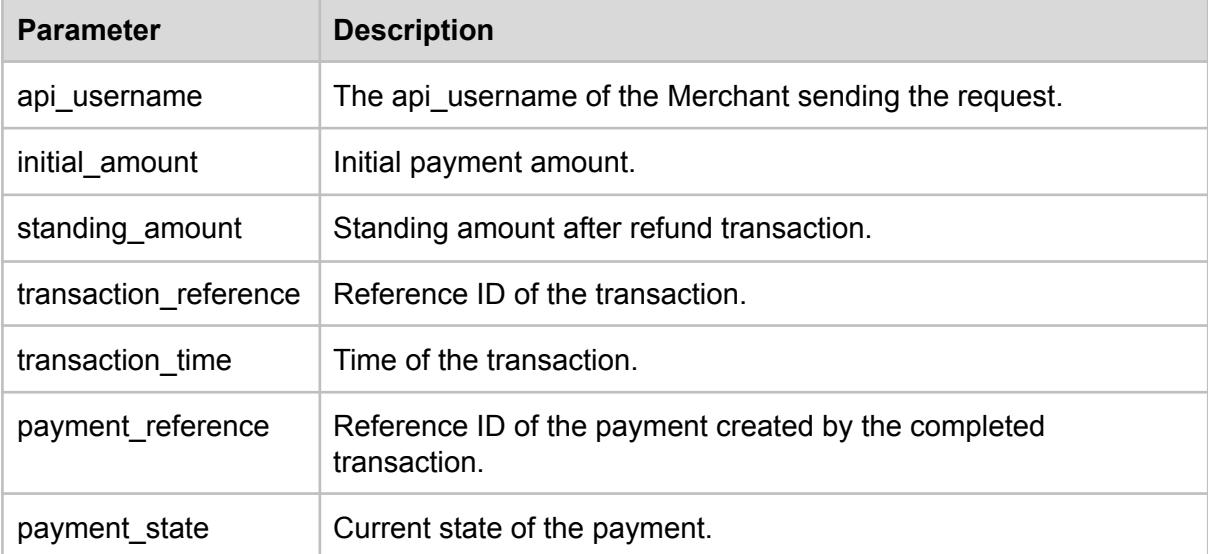

### **Example request**

```
{
  "api_username": "abc12345",
  "amount": "2.50",
  "payment_reference": "db98561ec7a380d2e0872a34ffccdd0c4d2f2fd237b6d0ac22f88f52a",
  "nonce": "a9b7f7e794367c2c85d73154a01b9902",
  "timestamp": "2019-06-05T13:14:15+03:00"
}
```
### **Example response**

```
{
  "api_username": "abc12345",
  "initial_amount": "2.50",
  "standing_amount": "1.50",
  "transaction_time": "2015-04-02T07:53:07Z",
  "payment_reference": "db98561ec7a380d2e0872a34ffccdd0c4d2f2fd237b6d0ac22f88f52a",
  "transaction_reference": "c4ad248765023341e35377dc6c8176331089def474c9da7a2586177d45daffab",
  "payment_state": "refunded"
}
```
# 3.6.8. POST /payments/charge

<span id="page-36-0"></span>**ENDPOINT**: /payments/charge **METHOD**: POST **REQUEST PARAMS**

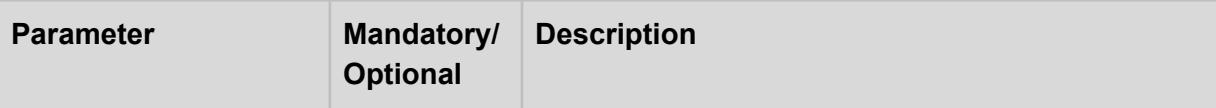

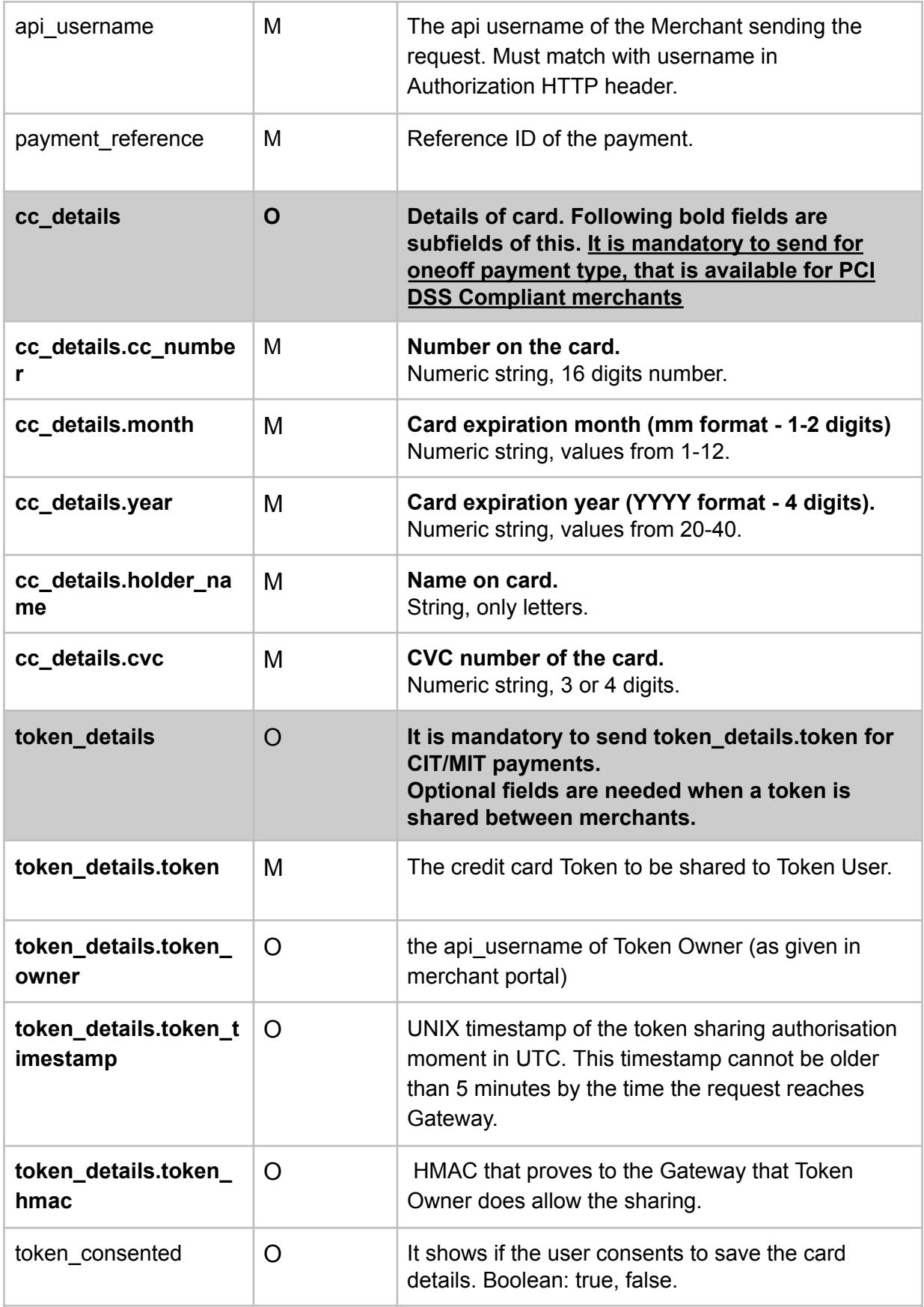

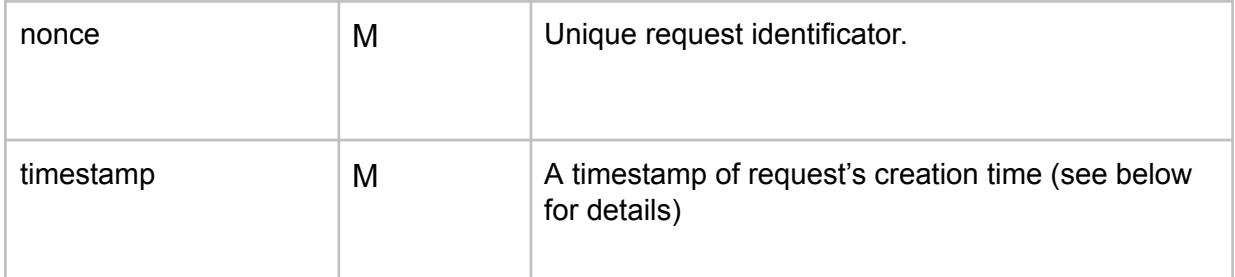

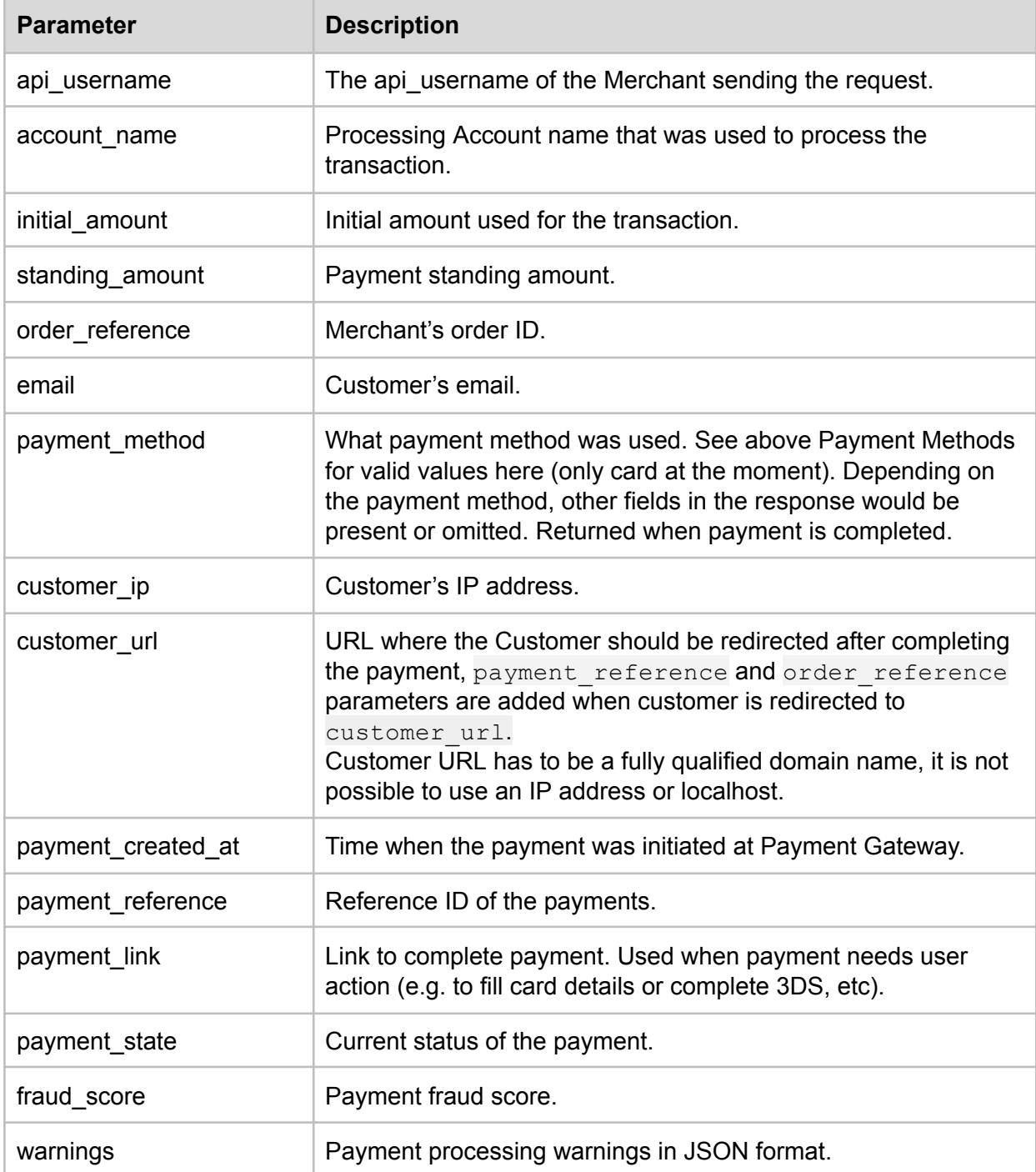

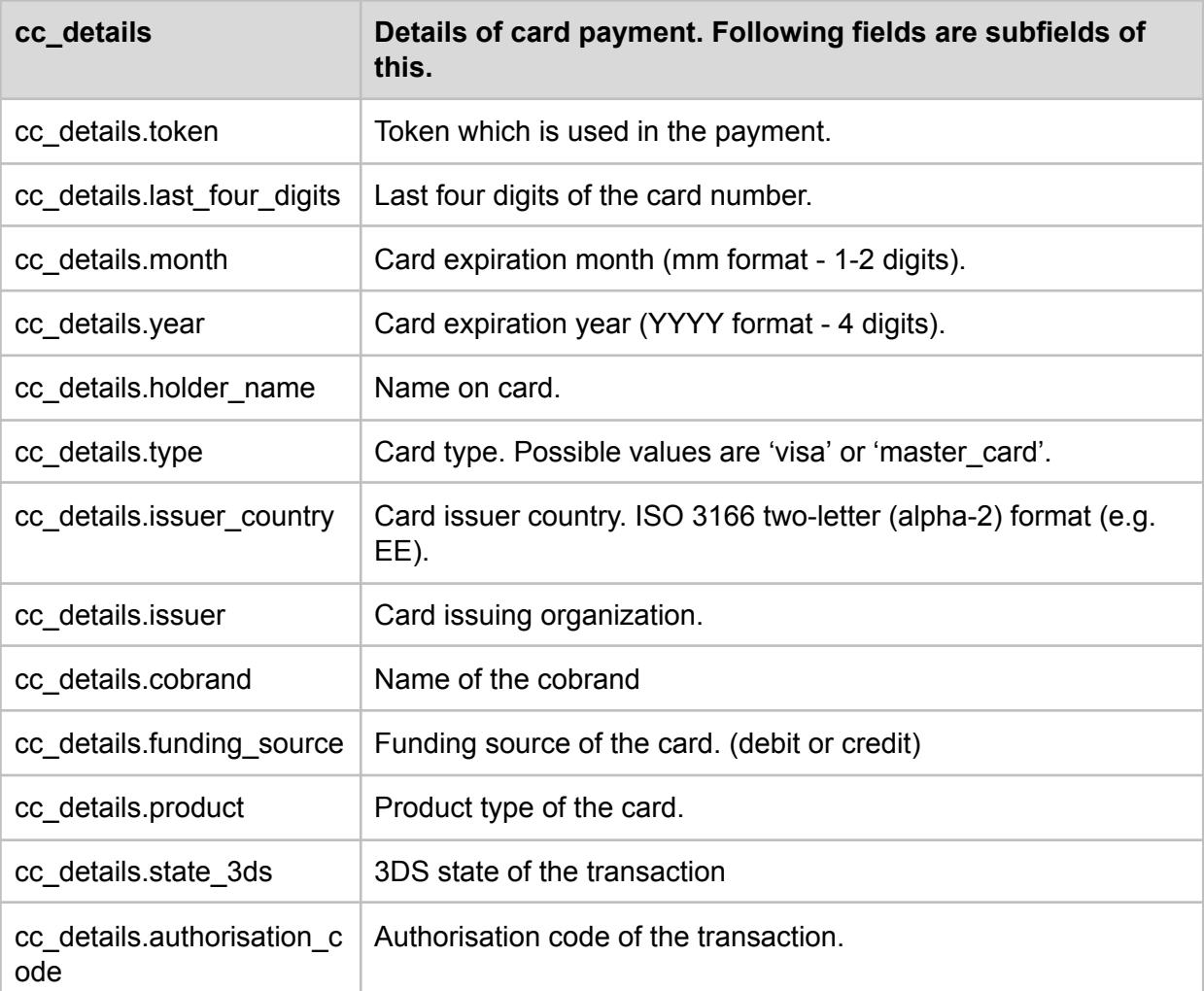

```
{
  "api_username": "abc12345",
  "payment_reference": "db98561ec7a380d2e0872a34ffccdd0c4d2f2fd237b6d0ac22f88f52a",
  "token_details": {
      "token": "1234567812345678"
  },
  "token_consented": true,
  "nonce": "xcncndkjsfkjdhuyr843y8579837458798327592hsfdkj",
  "timestamp": "2019-06-05T13:14:15+03:00"
}
```
### **Example response**

```
{
  "api_username": "abc12345",
  "account_name": "EUR1",
  "initial_amount": 10.00,
  "standing_amount": 10.00,
  "order_reference": "feiwhp28qy8ks7i12i63",
  "email": "user@example.com",
  "payment_method": "card",
  "payment_link": "https://igw-demo.every-pay.com/lp/aedf32/ed4dod",
  "payment_state": "waiting_for_3ds_response",
  "fraud_score": 325,
```

```
"warnings": {
      "country_match": [
          "Card issuer country (Estonia) does not match the buyer country ()."
      ]
  },
  "cc_details": {
       "token": "d841bcc672b0f76523a7fa13",
      "last_four_digits": "1234",
      "month": "1",
      "year": "2017",
      "holder name": "Tom Smith",
      "type": "master_card",
      "issuer_country": "EE",
      "issuer": "LHV Bank",
      "cobrand": "Partner deebet",
      "funding_source": "Debit",
      "product": "DEBIT STANDARD",
      "state_3ds": "3ds",
      "authorization_code": "00590A"
  },
  "customer_ip": "1.2.3.4",
  "customer_url": "https://shop.example.com/cart",
  "payment_created_at": "2019-06-05T13:14:15+03:00",
  "payment_reference": "db98561ec7a380d2e0872a34ffccdd0c4d2f2fd237b6d0ac22f88f52a"
}
```
# 3.6.9. POST /refunds/xml\_payment\_file

<span id="page-40-0"></span>**ENDPOINT:** /refunds/xml payment file **METHOD**: POST **REQUEST PARAMS**

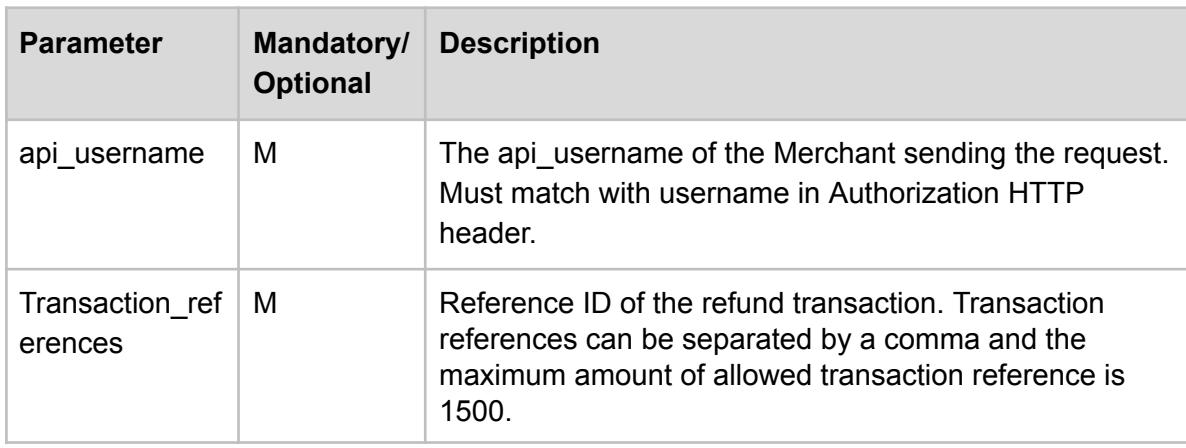

# <span id="page-40-1"></span>**RESPONSE:** XML pain 001 file.

3.6.10. POST /refunds/revert

**ENDPOINT**: /refunds/revert

# **METHOD**: POST **REQUEST PARAMS**

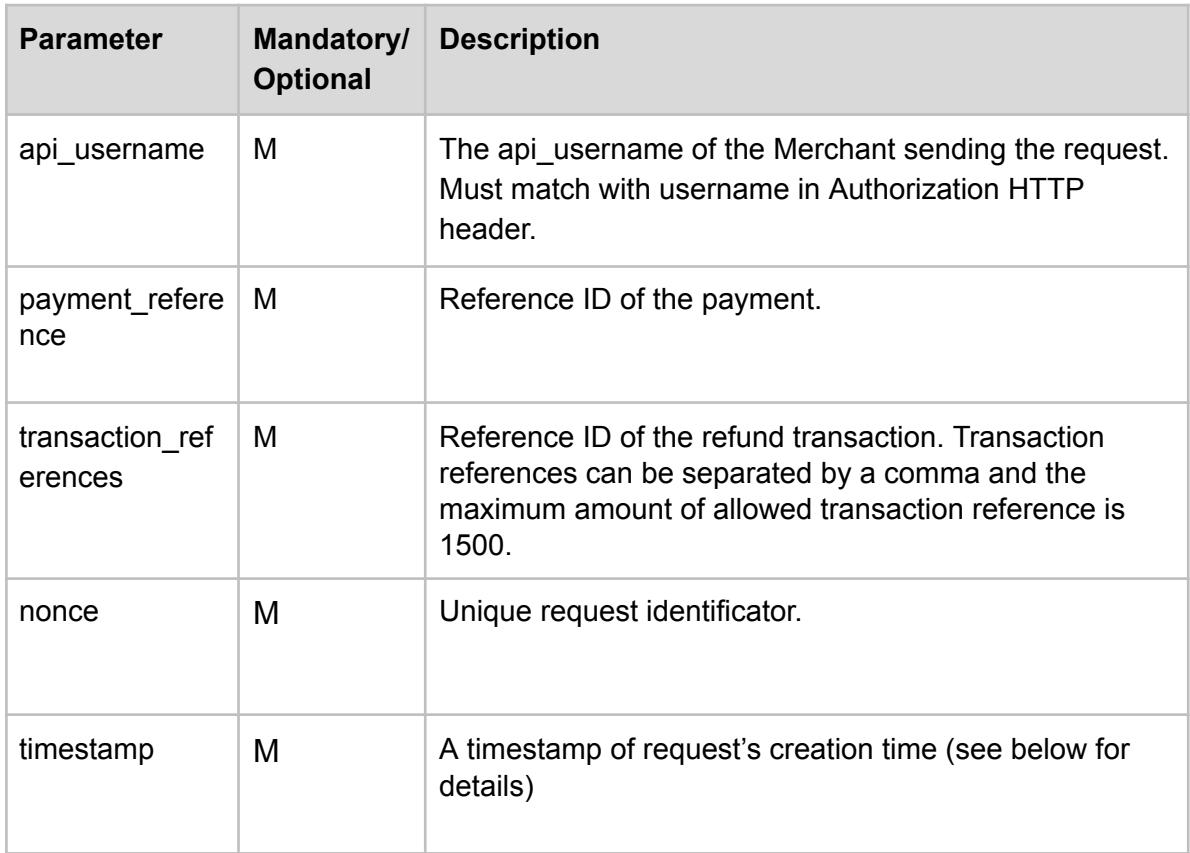

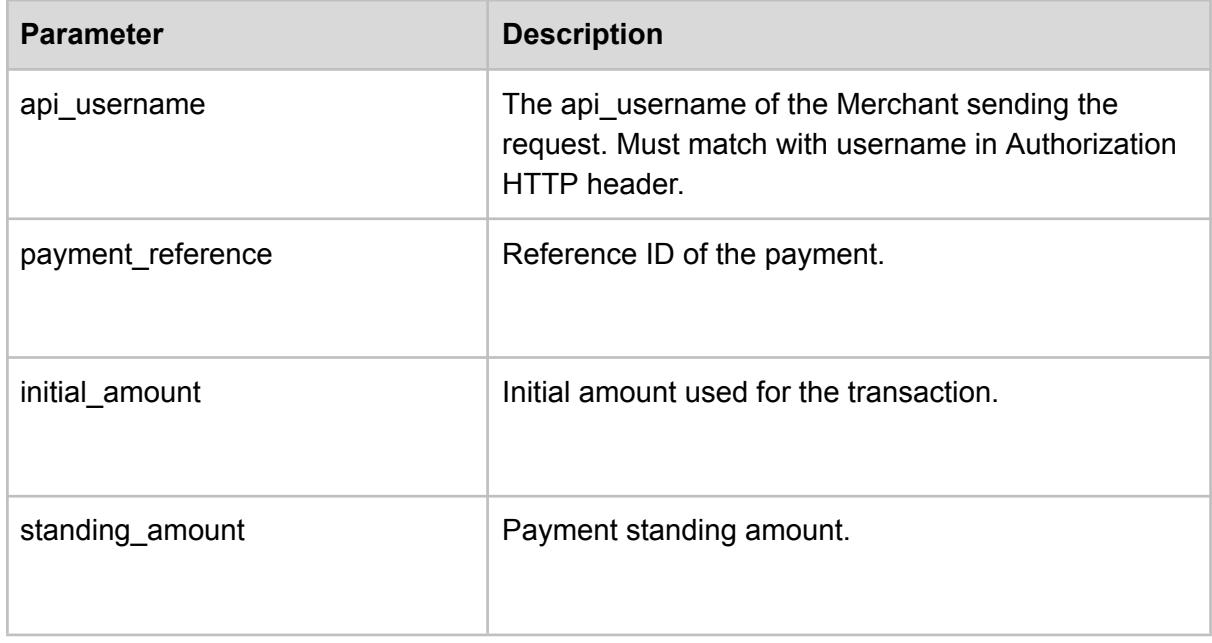

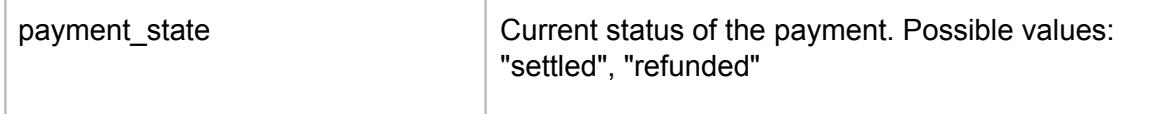

```
{
  "api_username": "abc12345",
  "payment_reference": "db98561ec7a380d2e0872a34ffccdd0c4d2f2fd237b6d0ac22f88f52a",
  "transaction_reference": "abc8561ec7a380d2e0872a34ffccdd0c4d2f2fd237b6d0ac22f88abc1",
  "nonce": "xcncndkjsfkjdhuyr843y8579837458798327592hsfdkj",
   "timestamp": "2019-06-05T13:14:15+03:00"
}
```
### **Example response**

```
{
  "api_username": "abc12345",
  "payment_reference": "db98561ec7a380d2e0872a34ffccdd0c4d2f2fd237b6d0ac22f88f52a",
  "initial_amount": 10.00,
  "standing_amount": 10.00,
  "payment_state": "settled"
}
```
# 3.6.11. GET /shops

<span id="page-42-0"></span>**ENDPOINT**: /shops **METHOD**: GET **REQUEST PARAMS**

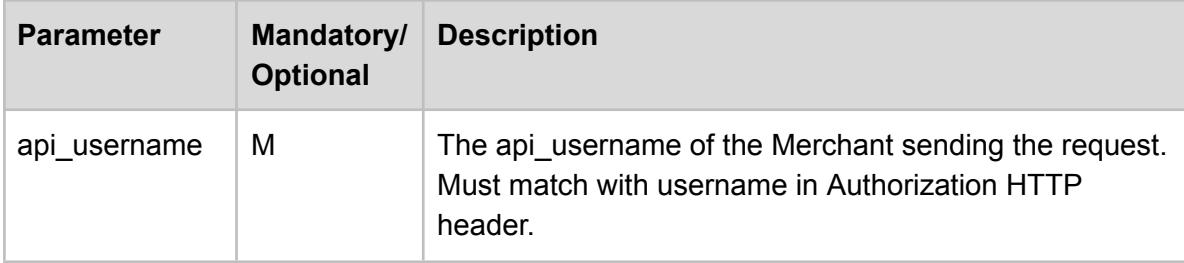

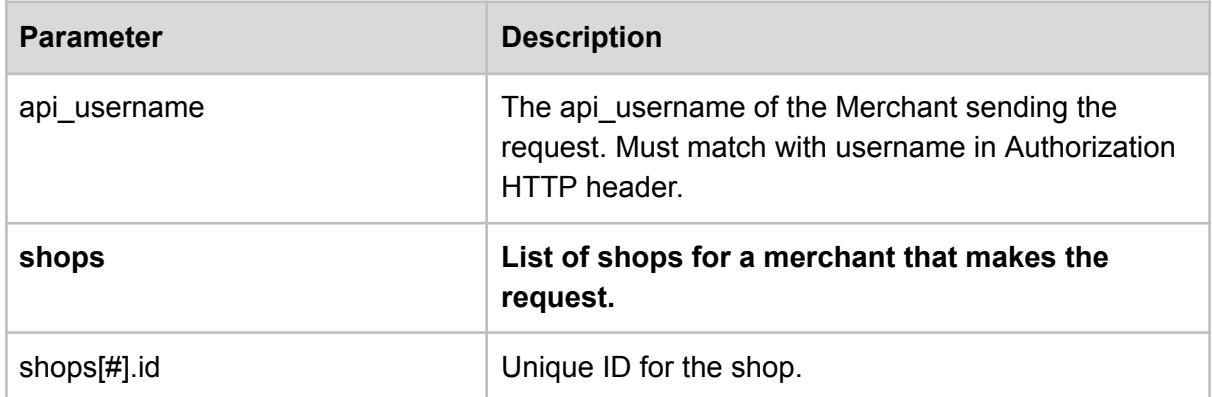

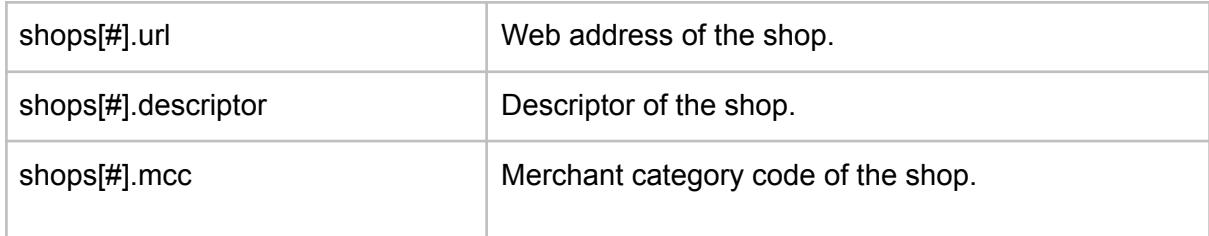

/shops/api\_username=abc12345

### **Example response**

```
{
   "api_username": "abc12345",
   "shops": [
      {
          "id": "1",
          "url": "https://electronicshop.com/",
          "descriptor": "Eesti Electronic Shop",
          "mcc": "1234"
      },
       {
          "id": "2",
          "url": "https://myshoes.com/",
          "descriptor": "My Shoes AS",
          "mcc": "1235"
      },
       {
          "id": "3",
          "url": "https://rentacar.com/",
          "descriptor": "My Car Rental",
          "mcc": "2222"
      }
  ]}
```
# <span id="page-43-0"></span>3.6.12. GET /shops/:id

# **ENDPOINT**: /shops/:id **METHOD**: GET **REQUEST PARAMS**

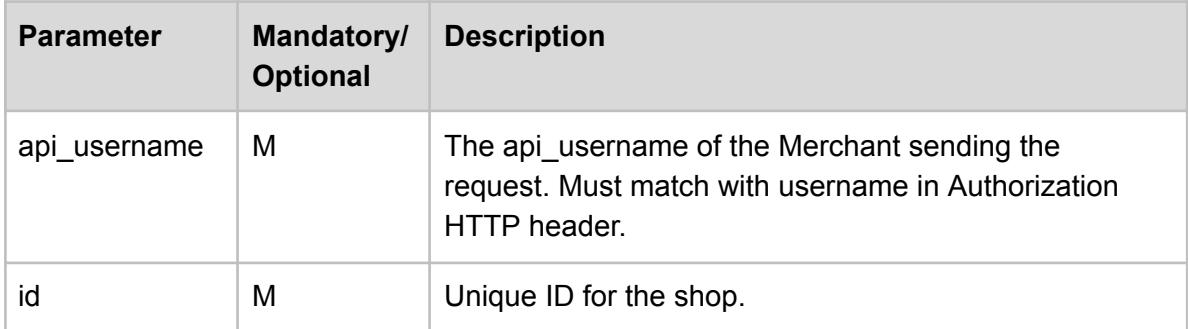

# **RESPONSE PARAMS**

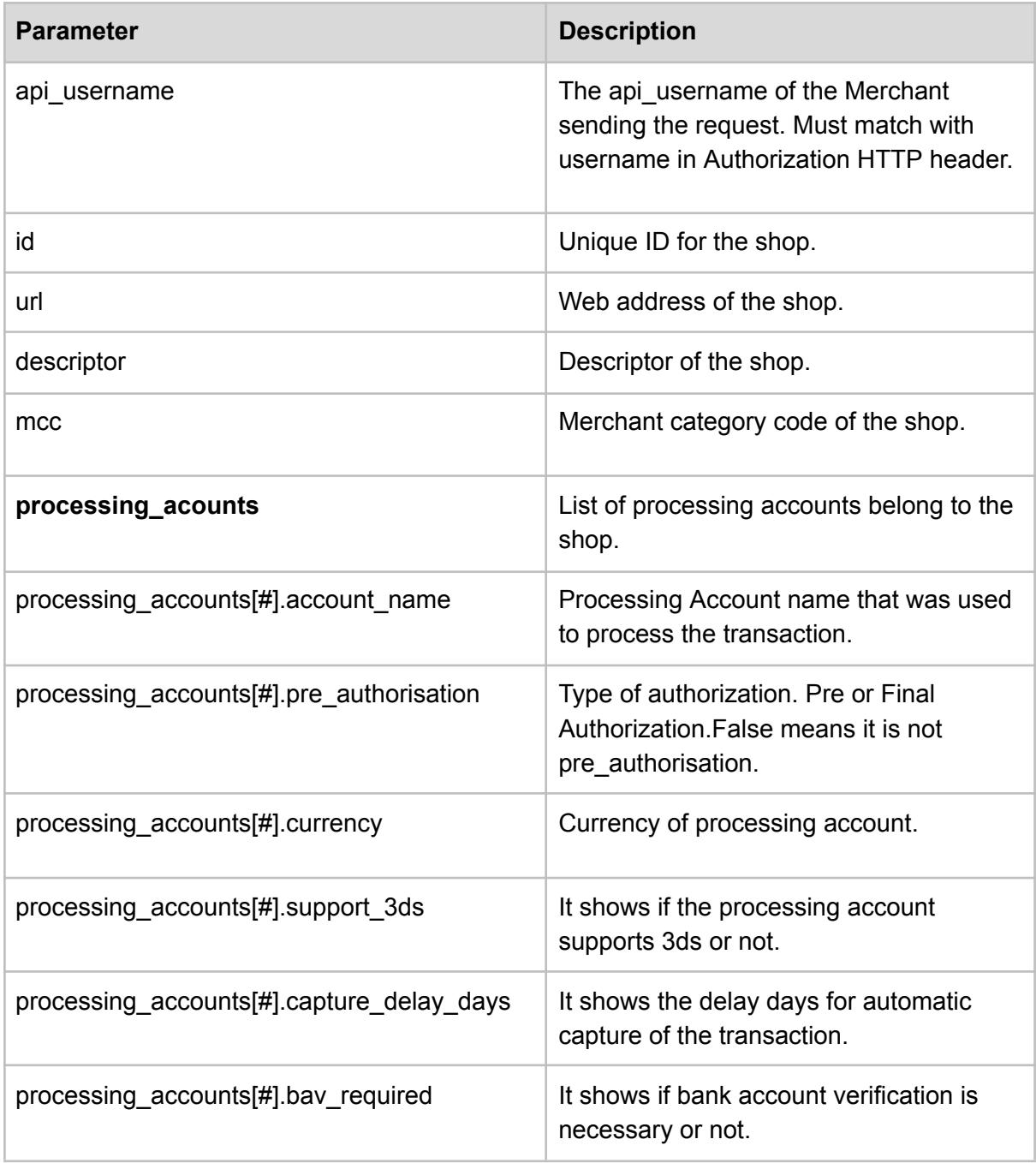

# **Example request**

/shops/id=8?api\_username=abc12345

# **Example response**

```
{
   "api_username": "abc12345",
   "id": "8",
```

```
"url": "https://electronicshop.com/",
  "descriptor": "Eesti Electronic Shop",
  "mcc": "1234",
   "processing_accounts": [
      {
           "account_name": "EUR3D1",
           "pre_authorisation": "true",
           "currency": "EUR",
           "support_3ds": "true",
            "capture delay days": "0",
            "bav_required": "false",
      },
       {
          "account_name": "EUR1",
           "pre_authorisation": "false",
           "currency": "EUR",
           "support_3ds": "false",
            "capture_delay_days": "3",
            "bav required": "false",
      },
       {
           "account_name": "USD3D1",
            "pre_authorisation": "false",
            "currency": "USD",
            "support_3ds": "true",
            "capture_delay_days": "0",
            "bav required": "false",
      },
       {
           "account_name": "AUD1",
           "pre_authorisation": "false",
           "currency": "AUD",
           "support_3ds": "false",
            "capture delay days": "0",
            "bav_required": "false",
      }
]}
```
# 3.6.13. GET /processing\_accounts/:account\_name

<span id="page-45-0"></span>**ENDPOINT**: /processing\_accounts/:account\_name **METHOD**: GET

# **REQUEST PARAMS**

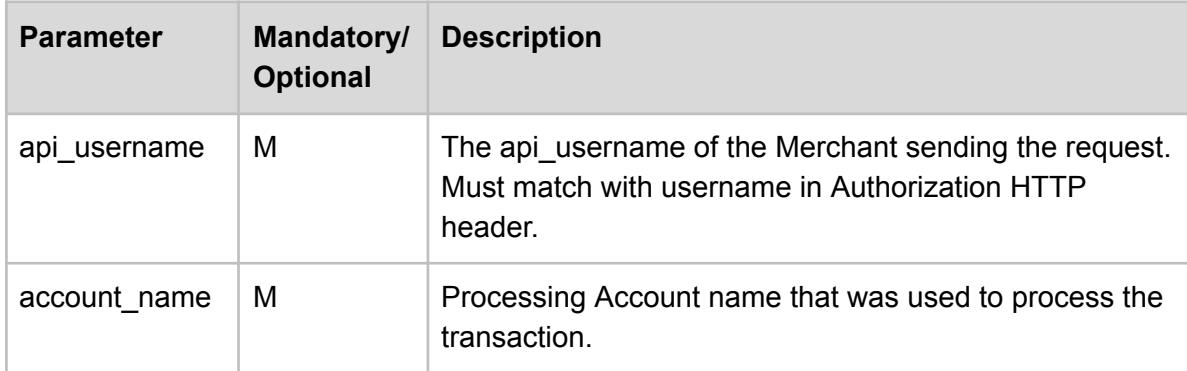

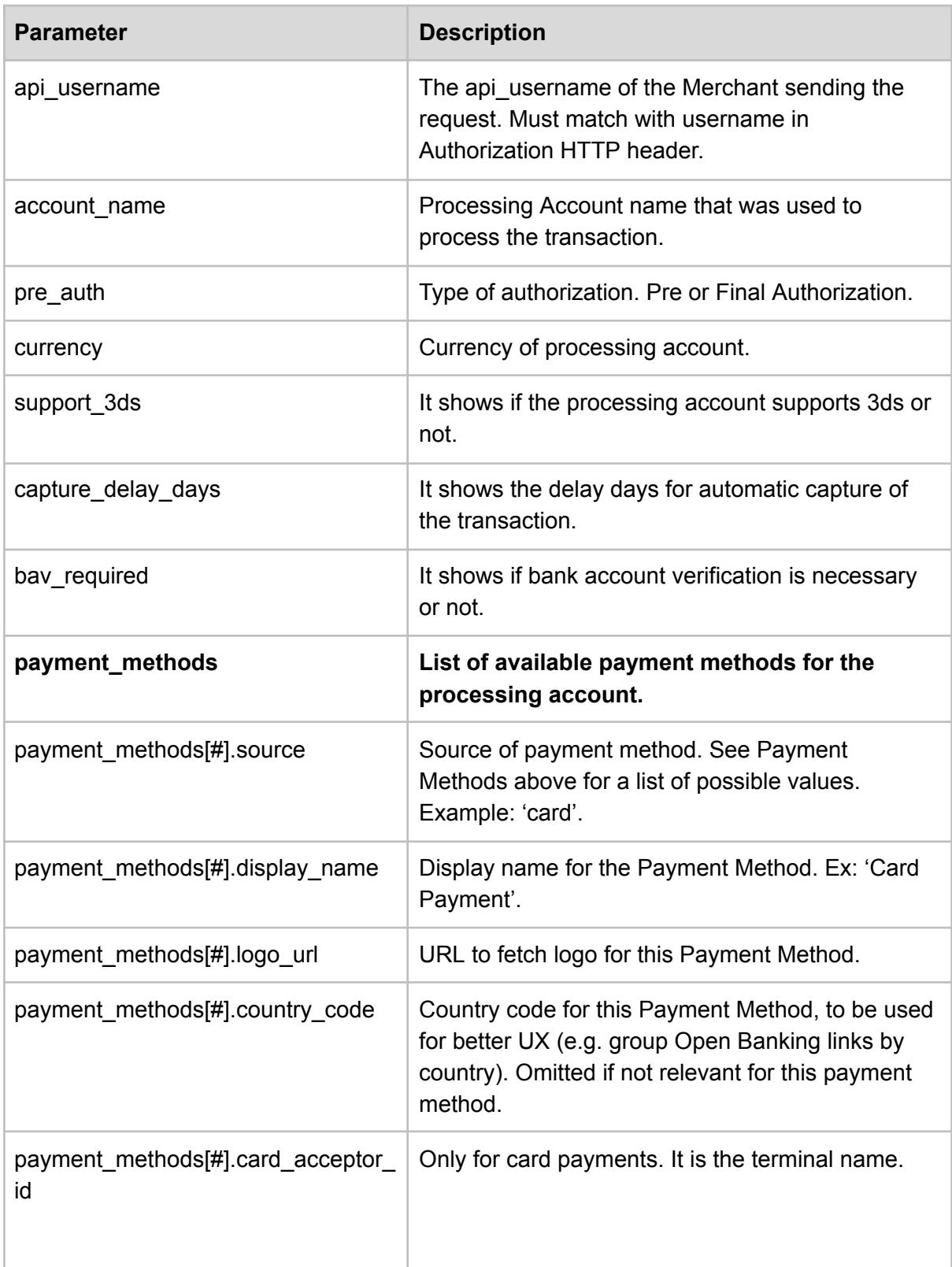

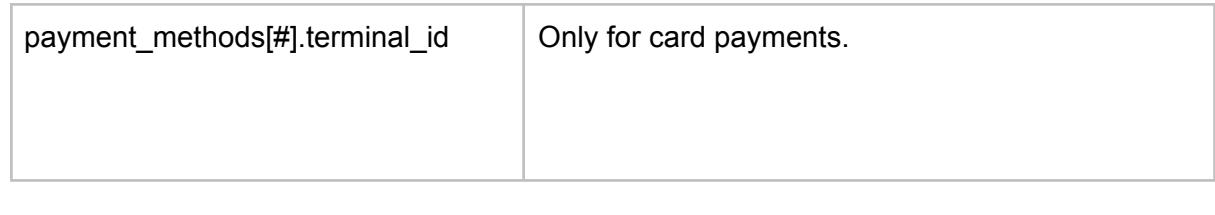

/processing\_accounts/EUR3D2?api\_username=abc12345

### **Example response**

```
{
   "api_username": "abc12345",
  "account_name": "EUR3D2",
  "pre_auth": "final",
   "currency": "EUR",
  "support_3ds": "true",
   "capture delay days": "0",
  "bav required": "false",
  "payment_methods": [
      {
          "source": "card",
          "display_name": "VISA/Mastercard",
          "logo_url": "https://igw-demo.every-pay.com/assets/card_logo.png",
           "card_acceptor_id": "10234957 100",
           "terminal_id": "EVR20797"
      },
       {
           "source": "ob mybank ee",
           "display_name": "MyBank Eesti",
           "country_code": "EE",
           "logo_url": "https://igw-demo.every-pay.com/assets/mybank_logo.png"
      }
   ]
}
```
# <span id="page-47-0"></span>3.6.14. POST /mobile\_payments/card\_details

NB! Merchant should validate information about card details before sending it to the gateway. Validation information can be found under description.

**ENDPOINT:** /mobile payments/card details **METHOD**: POST **REQUEST PARAMS**

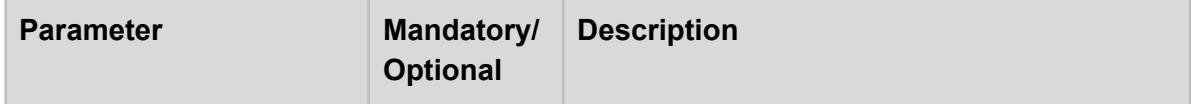

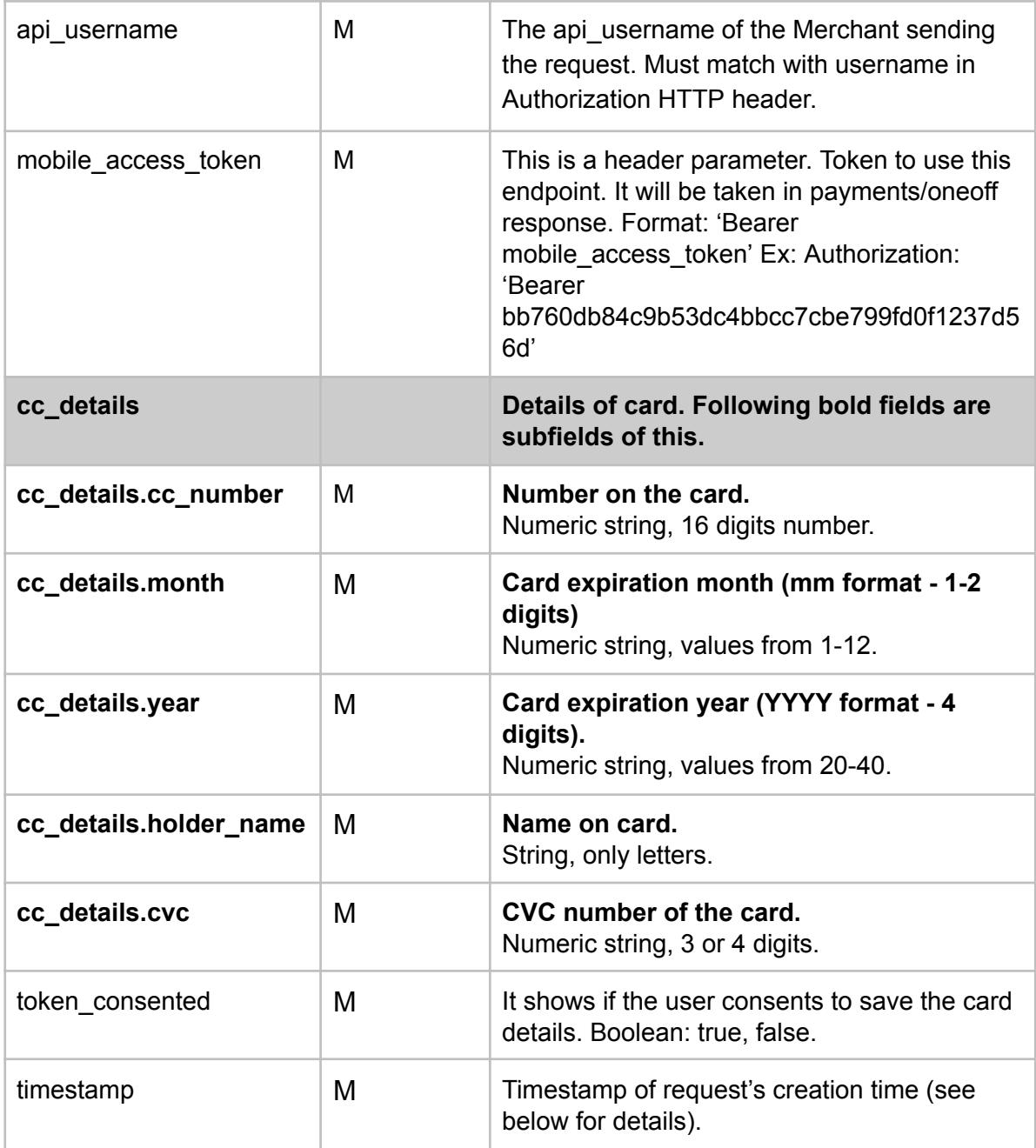

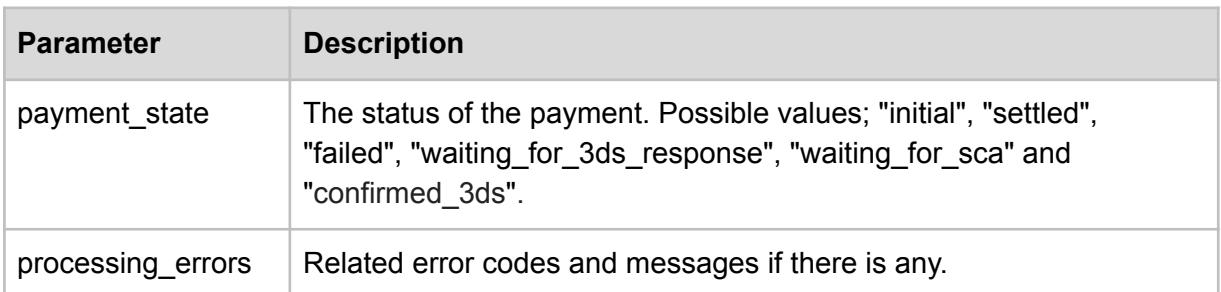

```
Headers:
Authorization: 'Bearer bb760db84c9b53dc4bbcc7cbe799fd0f1237d56d'
Content-Type: 'application/json'
{
  "api_username": "abc12345",
  "mobile_access_token": "Bearer bb760db84c9b53dc4bbcc7cbe799fd0f1237d56d",
  "payment_reference": "abc12345sdjkfhuweyruirkdj",
  "cc_details": {
       "cc_number": "1234567812345678",
      "month": "11",
      "year": "2019",
      "holder_name": "Tom Smith",
      "cvc": "100"
  },
  "token_consented": true,
  "timestamp": "2019-06-05T13:14:15+03:00"
}
```
### **Example response**

```
{
  "payment_state": "waiting_for_3ds_response",
  "processing_errors": []
}
```
# <span id="page-49-0"></span>3.7. Token Endpoints

3.7.1. POST /tokens/delete

<span id="page-49-1"></span>It is used to delete existing ACTIVE/SUSPENDED tokens.

**ENDPOINT**: /tokens/delete **METHOD**: POST **REQUEST PARAMS**

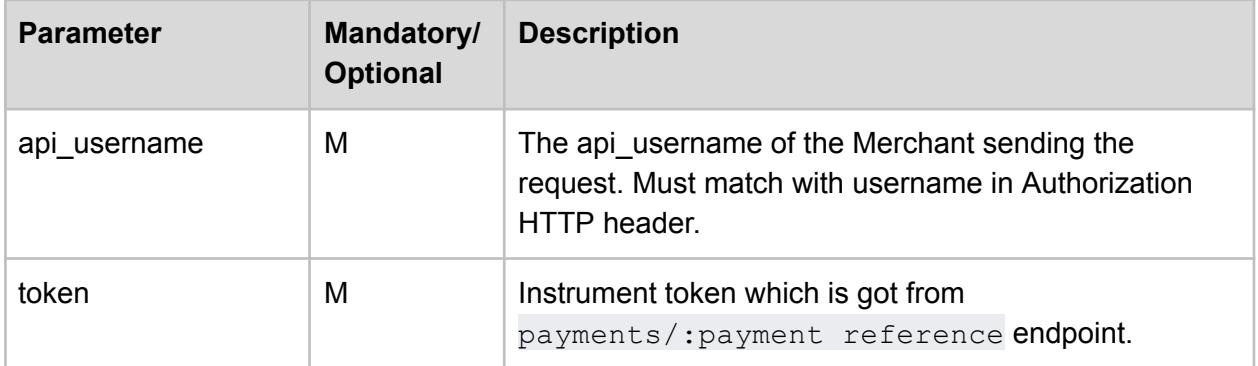

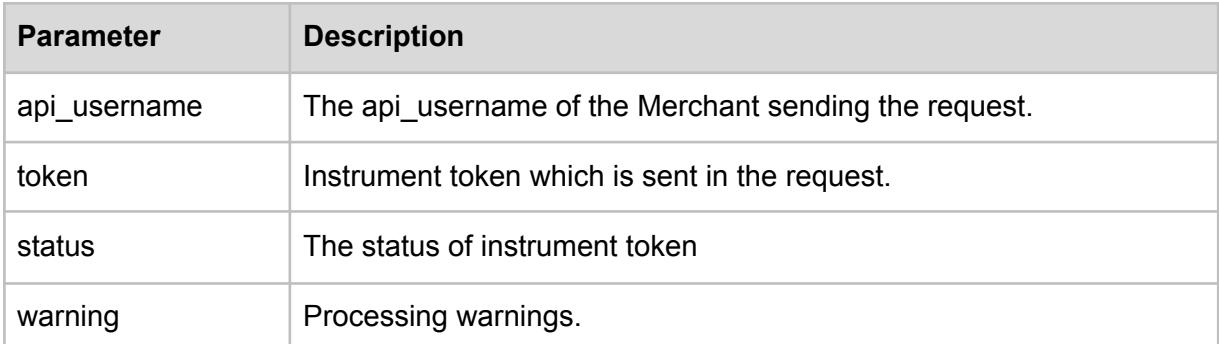

```
{
  "api_username": "abc12345",
  "token": "d841bcc672b0f76523a7fa13",
}
```
# **Example response**

```
{
  "api_username": "abc12345",
  "token": "d841bcc672b0f76523a7fa13",
  "status": "DEACTIVATED"
}
```
# 3.7.2. GET /tokens/get\_card\_art

<span id="page-50-0"></span>It is used to get card art for the existing tokens. **ENDPOINT**: /tokens/get\_card\_art **METHOD**: GET **REQUEST PARAMS**

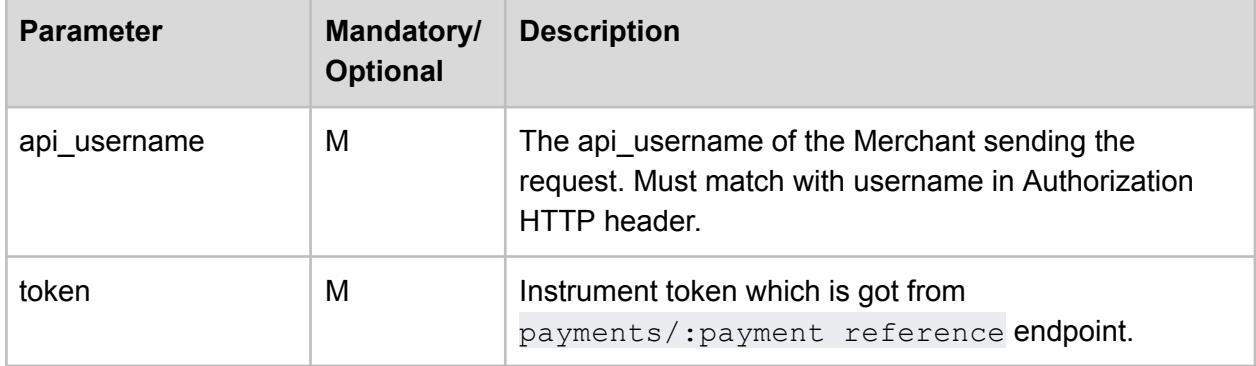

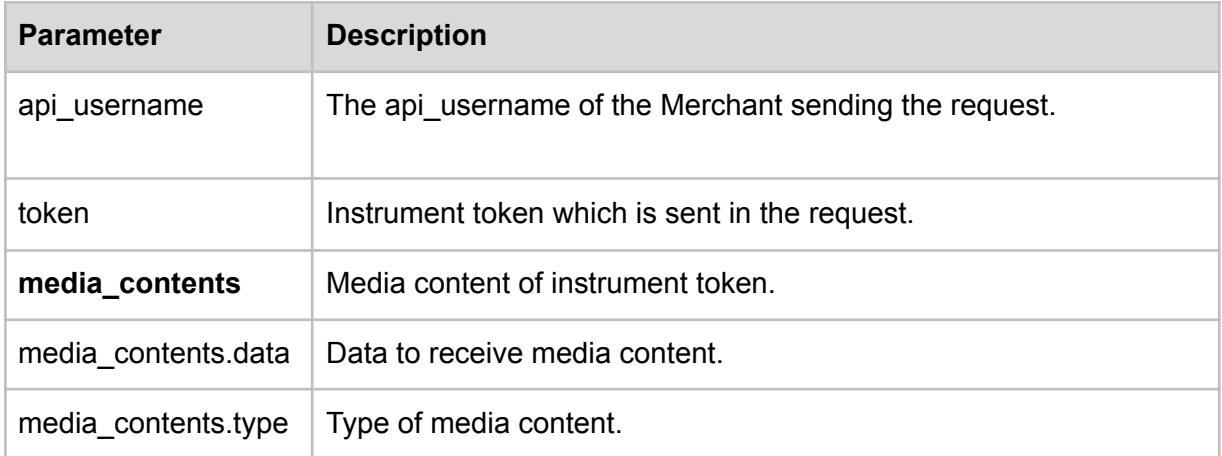

```
{
   "api_username": "abc12345",
  "token": "d841bcc672b0f76523a7fa13",
}
```
### **Example response**

```
{
  "api_username": "abc12345",
  "token": "d841bcc672b0f76523a7fa13",
  "media_contents":
    {
          "data":
"https://s3-eu-west-1.amazonaws.com/production-ups-logos/images/12/large/4d32c959-094b-47ab-8a4e-448
62fce351c.png?1606925690",
         "type": "image/png"
    }
}
```
# 3.7.3. GET /tokens/status

<span id="page-51-0"></span>It is used to get the status of the tokens. **ENDPOINT**: /tokens/status **METHOD**: GET **REQUEST PARAMS**

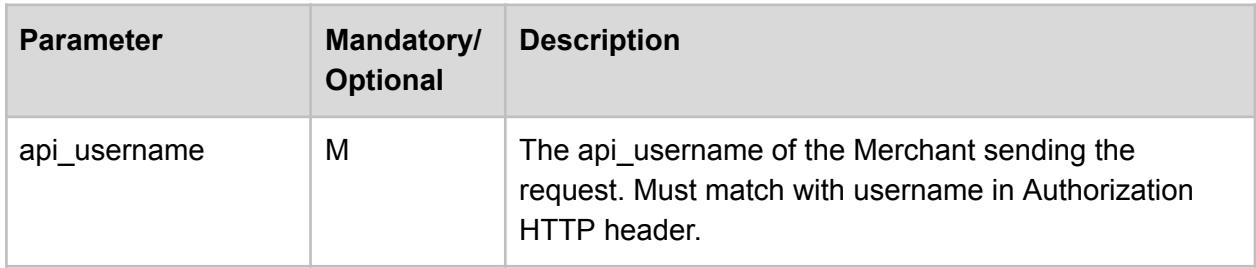

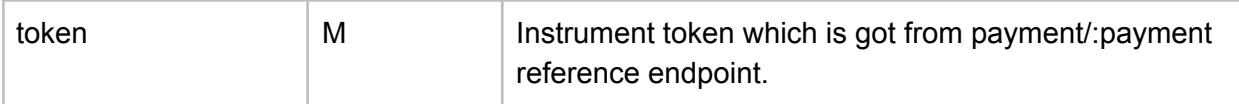

### **RESPONSE PARAMS**

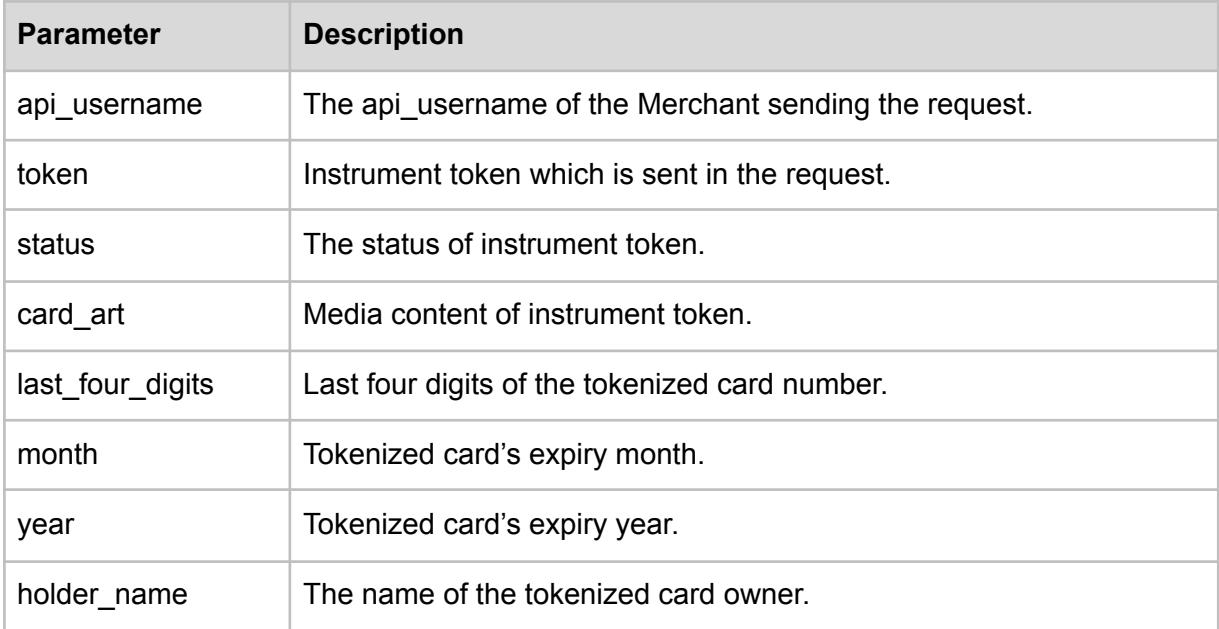

### **Example request**

```
{
  "api_username": "abc12345",
  "token": "d841bcc672b0f76523a7fa13",
}
```
### **Example response**

```
{
  "api_username": "abc12345",
  "token": "d841bcc672b0f76523a7fa13",
  "status": "ACTIVE"
  "card_art": "null"
  "last_four_digits": "1234"
   "month": "12"
   "year": "2020"
  "holder_name": "John Doe"
}
```
# <span id="page-53-0"></span>**Version history**

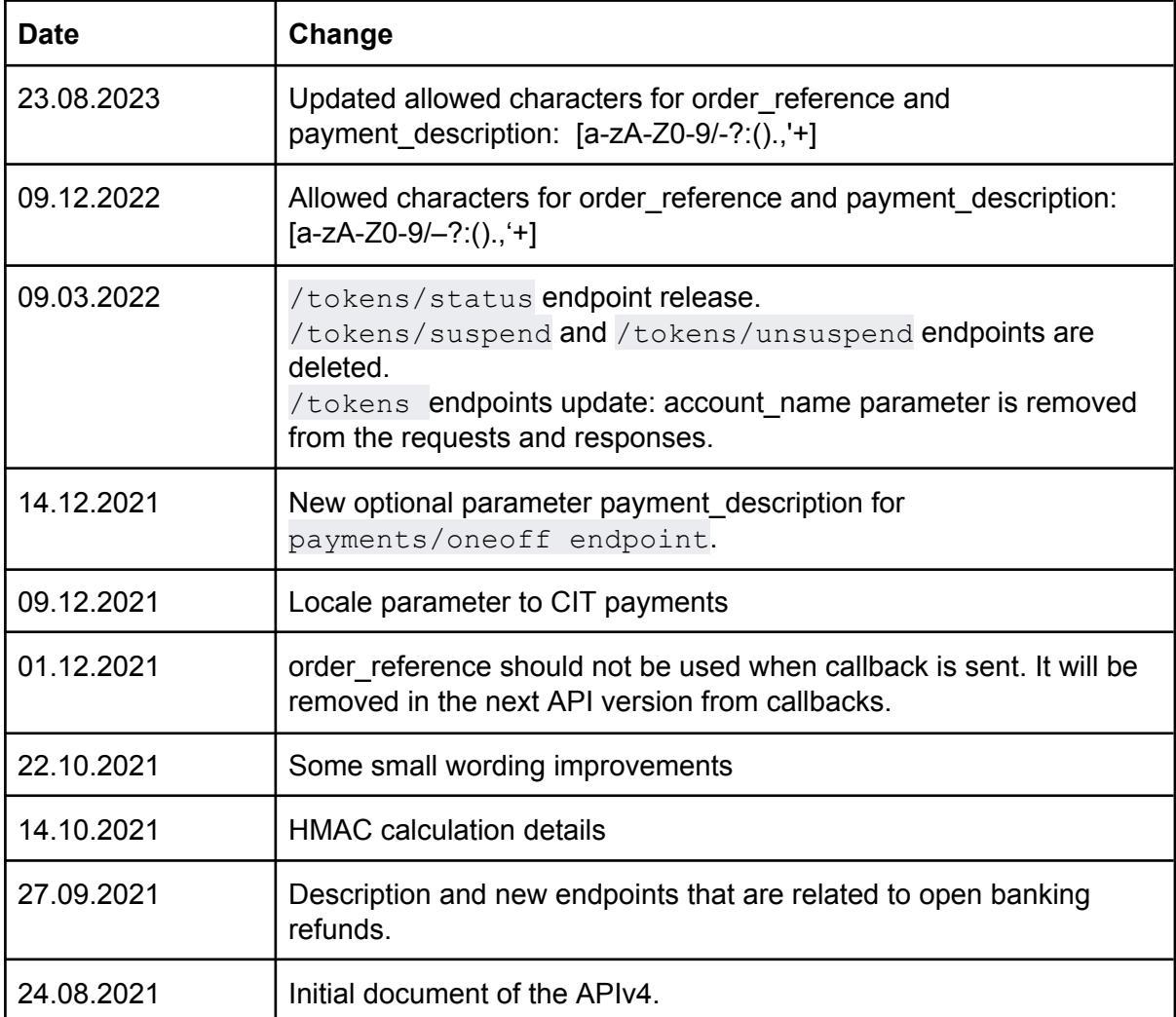